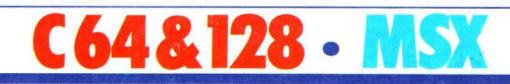

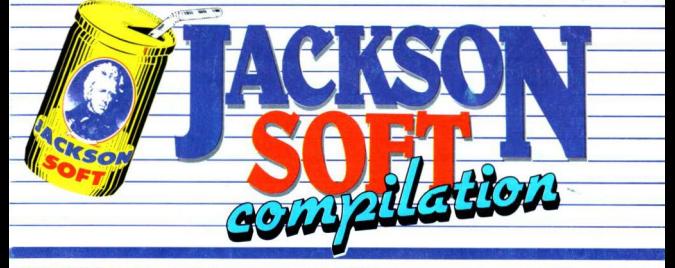

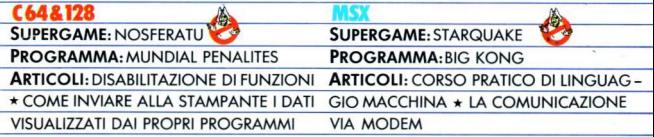

postale - Gruppo III - 70

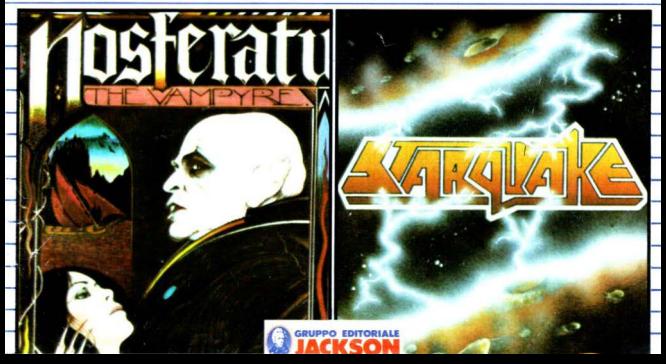

# **VINCERE LTOTIP**  $\Delta$

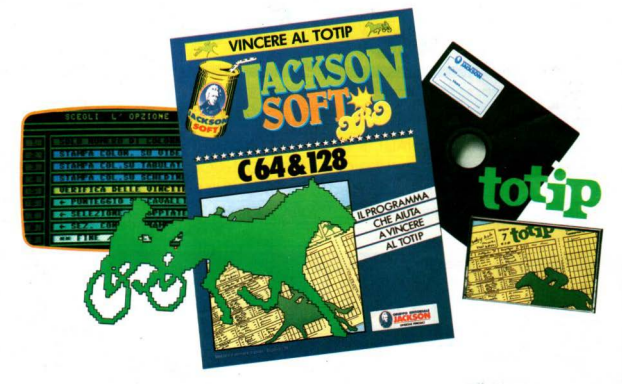

Vuoi vincere al Totip con il tuo Commodore 64 e 128? Jackson Soft Oro ti propone un nuovo ed eccezionale programma che ti aiuterà a diventare milionario. Lo trovi in edicola, con disk o cassetta. Quercas

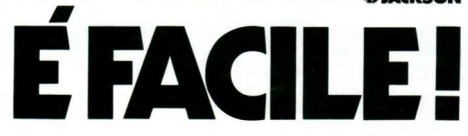

# **★ SUPERGAME C64&128 ★**

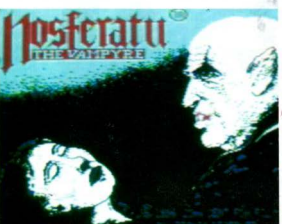

S cende la notte ed il<br>pericolo avvolge la<br>città Piuscipete a vedere città. Riuscirete o vedere l'albo del nuovo giorno do vivi?

Lo storia che ispiro No· sferatu, il nuovo gioco della serie Jackson Soft Compilation è tratto dall'omonimo film di Herzog con Klaus Kinsky come<br>vampiro protagonista.

Preparate amuleti, aglio, crocifissi e paletti ed affrontate questo avventura dalla stupenda grafica tridimensionale e con tantissime emozioni do brivido.

**IL GIOCO**<br>Nosferatu è diviso in tre parti. La<br>prima si svolge all'interno del castello dove il protagonista deve raggiungere al più presto l'uscita. Nella seconda bisoana attirare Nosferatu nella stanza da letto di Lucy e quindi ucciderlo.

Durante ogni avventuro è possibile salvare in qualsiasi momento il gioco oppure ricominciare doll'i $nizio$ 

#### CASTELLO DI DRACULA

In questo fase siete Jonothon Harker, un innocente impiegato di<br>una gaenzia immobiliare. Il conte Dracula desidera comprare una coso o Wismor, lo vostro città e Renfield, il titolare dell'agenzia vi invio ol costello del conte per perfezionare il contratto di vendita.<br>Purtroppo una volta raggiunta la suntuosa dimora scoprite la vera identità del conte Droculo: è un vampiro.

Velocemente dovete pensoré olio vostra incolumità e salvare i cittadini di Wismar dal potere del Si-

e Nosferatu riuscisse a prendere residenza nello città riuscirebbe o trosformore tutti gli innocenti abitanti in vampiri.

L'avventuro inizio subito mole. Il controllo che ovevole incautamente lasciato sul tavolo dello solo do pranzo è sparito.

Dovete trovarlo e quindi fuggire dal costello nel più breve tempo possibile. Nosferatu è più pericoloso durante lo notte quando tutte le porte del costello sono chiuse Non potete scappare fino allo luce del giorno, quando il vampiro tomo o dormire.

Trovare l'uscita del castello non è certo facile visto che i! Conte Drocula fa di tutto per confondervi con allucinazioni, pipistrelli, bestie e topi.

Fortunatamente potete trovare armi ed oggetti che vi sono molto<br>utili per sopravvivere anche se affrontare direttamente le crature maligne può ridurre pericolosamente lo vostro energie. Durante lo ricerco nei vari apportamenti del castello potete anche trovare del cibo che vi rigenera.

#### LA CITTÀ DI WISMAR

In questo secondo fase controllate tre personaggi: il solito Jonothon Harker, sua moglie Lucy Harker e van Helsing (il cognato di Lucy e suo ammiratore). Con i tosti

1 2 o 3 potete alternare il controllo dei personaggi.

Nosferatu è stato attirato a Wismor dol fascino molto particolare dello moglie dell'agente immobiliare. lucy è l'unico che può distruggere il Vampiro. Quindi il vostro compito principale è quello di lenere in vita lo fanciullo per sperare di vincere.

Per assicurare lo sopravvivenza di l ucy e proteggere i cittadini di Wismar, i due uomini devono eliminare i sempre più numerosi topi portatori di peste ed uccidere o rinchiudere nello baia gli sventurati che sono stati vampirizzati.

Durante il gioco avete sempre presente il numero degli abitanti ancoro umani.

Se **Nosferatu** entra in possesso del contratto dello coso avrò uno base di appoggio per lo suo coccio ol sangue e sarò ancora più potente.

Se riuscite o recuperare i documenti nel costello durante lo primo fase del gioco, il Conte sorò obbligato o vagabondare per le del giorno in case abbandonate. scontinoti ect.

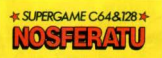

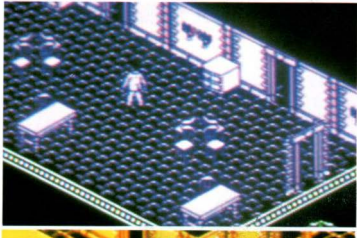

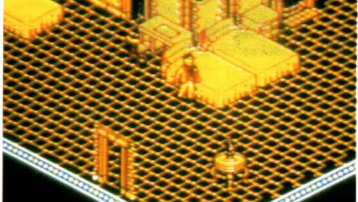

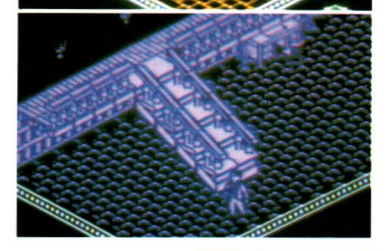

Se rimane per molto lempo senzo riuscire a succhiare sangue da<br>qualche vittima, l'astinenza renderà il vampiro ancora più attratto do lucy. Potete sfruttare questo debolezza per attirarlo nell'obitozione e quindi completare la sua distruzione.

Nel coso **Nosferatu** non abbia il contratto dello cosa può provare o recuperarlo ricercando Renfield. il datore di lavoro di Jonorhon Harker. Renfield è rinchiuso in un<br>manicomio e potrebbe cedere alle richieste del malvagio conte. Compito di Jonothon e van Helsing è di proteggere Renfield<br>spargendo aglio intorno all'edificio. Questa eventualità non è da trascurare perchè le instabili condizioni psichiche dell'agente potrebbero compromettere tutto.<br>A questo punto vi domanderete:

che cosa bisogna avere per vincere questa eterna battaglia contro lo minaccio dei vampiri e dello peste?

Il nostro consiglio è: usote l'aglio. Grazie o questo *bulbo* potete te· nere lontani i vampiri dalla baia. Per eliminarli definitivamente avete bisogno, come la tradizione popolare insegno dei picchetti. Per questo motivo conviene rifornirsi al più presto di un buon nu-<br>mero di paletti.

Ricordate inoltre che solo Jonathon, in qualità di impiegato dol· l'ogenzio immobiliare, ho lo pos· sìbilità di recuperare alcuni og· getti dislocati in sede.

Infine muovete con cautelo Lucy verso la sua casa, scoprite il luogo dove si trovo **Nosferatu** e quindi attiratelo verso la parte fi-<br>nale del gioco.

#### **LA CASA DI LUCY**

lo storia dice che solo lucy ho le facoltà per distruggere il Vampiro. Nello terza parte del gioco co-<br>mandate solo la ragazza.

Jonathan e van Helsing sono all'oscuro di questa opportunità e<br>pensando solo all'incolumità della loro amata fanno di tutto per tenerla lontano da **Nosferatu** 

Nelle sembianze di lucy dovele tenerli lontani dolio vostro obito· zione.

Sebbene i due uomini siano uniti nello loro coccio o/ *vampiro* sono

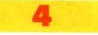

divisi dal loro amore per Lucy. So-<br>lo in questo modo riuscirete ad ottirare il conte Dracula nella vostro stanza situato nello porte est dello coso per porre fine o questo terribile incubo.

Se riuscite a tenere Nosferatu con voi fino olle luci dell'albo il suo regno inizierò o crollare ...

#### **IL MENU**

Al termine del caricamento appare il menu principale con sei opzioni. Premendo i tosti 1 e 2 potete rispettivamente giocare una nuovo avventuro oppure riprenderne una appena interrotta. Ogni partita può essere messa in pauso richiamando il menu principale premendo contemporanea mente i tasti Control. Shift e Home.

Il tasto 3 del menu permette di ridefinire i tasti di comando.

Il tasto 4 riassume su video le<br>istruzioni mentre con il 5 e 6 si può caricare un'avventura precedentemente salvata su nastro o disco oppure salvare il gioco nel punto in cui è stato interrotto.

**I COMANDI**<br>Il Joystick deve essere collegato nella porta 2. Consigliamo di tenere il Joystick con il lato sinistro rivolto verso il basso. I movimenti<br>risultano molto più semplici.

Se preferite utilizzare la tastiera questi sono i controlli di default<br>che possono essere comunque modificati con l'onzione 3 nel menu principale.

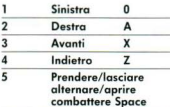

Durante il gioco si può anche eliminare la musica di sottofndo con il tosro DEL

#### ISTRUZIONI PER Il CARICAMENTO

Accendete il computer ed inserire lo cassetto nel registratore con il nostro riavvolto dall'inizio. Premete contemporaneamente il tosto

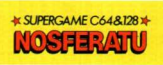

SHIFT e RUN/STOP e quindi il tosto play sul registratore. Il caricamento sarò elfettuoro in breve tempo ed al termine apporirà il menu principale.

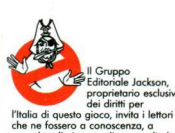

proprietario esclusivo<br>dei diritti per

che ne fouero o conoscenza, o segnalare l'esistenza di eventuali altre pubblicazioni contenenti questo stesso gioco, ollo redazione dello nostra

Le prime tre segnalazioni saranno<br>convenientemente compensate.

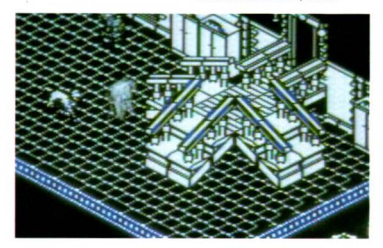

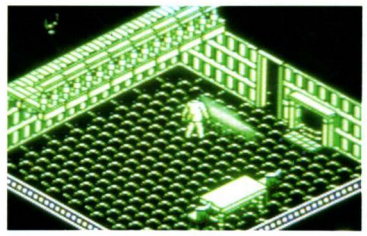

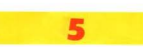

## **LISTATO ESADECIMALE DEL SUPERGAME \***

#### **IL LISTATO**

○1999年10月10日に2009年10月10日に、1999年10月10日に、1999年10月10日に、1999年10月20日に、1999年10月20日に、1999年10月10日に、1999年10月10日に、1999年10月10日に、1999年10月10日に、1999年10月10日に、1999年10月10日に、1990年10月10日に、1990年10月10日に、1990年10月10日に、1990年10月10日に、1990年10月10日 ※1999年の1999年の1999年の1999年の1999年の1999年の1999年の1999年の1999年の1999年の1999年の1999年の1999年の1999年の1999年の1999年の1999年の1999年の1999年の1999年の1999年の1999年の1999年の1999年の1999年の1999年の1999年の1999年の1999年の1999年の1999年

※1999年の1999年の1999年には1999年には1999年の1999年には1999年には1999年には1999年には1999年には1999年には1999年には1999年には1999年には1999年には1999年には1999年には1999年によりましょう。 医第三次的 医阿斯氏试验检尿道试验检尿道 医眼神经节 医心包性 医二乙二醇 医二乙二醇 医二乙二醇 医二乙二醇 医二乙二醇 医二乙酸 医阿尔德氏试验检尿道检查检查检查检查检查检查检查 医心包的 医心包的 医心包的 医心包的

Per completezza presentiamo anche il listato esadecimo anche il ilstoto esociale<br>
è stato ricovato il programma<br>
è stato ricovato il programma<br>
la programma occupa ben<br>
de Kilobyte a partire dalla<br>
locazione EX.16000.

2233333

我看看第二,我们在我们的人的学习,我们的学习,我们在我们的学习,我们也不能让我们的人,我们也不能让我们的人,我们的人,我们也不能让我们的人,我们也不能让我们的人,我们也不能让我们的。我们也不能让我们的人,我们也不能让我的事了。我们也不能让我们一样,我们 的地方,我们在我们的人的人的人们的时候,我们的时候,我们的时候,我们的人们的人们的人们的人们的人们的人的人们的时候,我们就能够让我们的时候,我们的人们的时候,我们也会在这个我的过去分词就能够把我们能够把我们的过程也没有在我们的人 

有关,我们的发展的发展了出现的情景,我们的发展,我们的发展,我们的人们的人们,我们的人们的人们,我们的人们的人们的人们的人们的人们的人们的人们的生活,我们的人们的生活,我们也能够发生了。我们的人们的人们就会在我们的人们就会在我们的人们 2012年12月,我们在1992年的大家和我们的经济发展,我们的社会上,我们的人们的人们的生活,我们的人们的人们的人们的人们的人们的人们的人们的人们, 16.2012年12月22日22日12月22日12月22日12月22日12月22日12月22日12月22日12月22日12月22日12月22日12月22日12月22日12月22日22日22日22日22日12月22日12月22日12月22日12月22日12月22日12月22日22日22日12月22日12月22日12月22日12月22日12月22日12月22日12月22日 2012年12月12日,12月12日,12月12日,12月12日,12月12日,12月12日,12月12日,12月12日,12月12日,12月12日,12月12日,12月12日,12月12日,12月1 

6

自然のあい 在第一次,我们的过去分词,我们的一些需要的有限度的,我们的人们的人们的人们,我们也会在我们的人们,我们的人们的人们,我们也会在我们的人们,我们的人们,我们也会在我们的人们,我们也会在我们的人们,我们也会不会不是, **这个人,我们的一个学生的学习,我们的学习,我们的学习,我们的学习,我们的学习,我们的学习,我们的学习,我们的学习,我们的学习,我们的学习,我们的学习,我们的学习,我们的学习,我们的学习,我们的学习,我们的学习,我们的学习,我们的学习,我们的学习,我们的学习,我们的学习,我们的学习,我们的学习,我们的学习,我们的学习,我们的学习,我们的学习,我们的学习,我们的学习,我们** 。2012年12月12日,2012年12月12日,12月12日,12月12日,12月12日,12月12日,12月12日,12月12日,12月12日,12月12日,12月12日,12月12日,12月12日,12月12日,12月12日, 

# **EXAMPLE DEL SUPERGAME >**

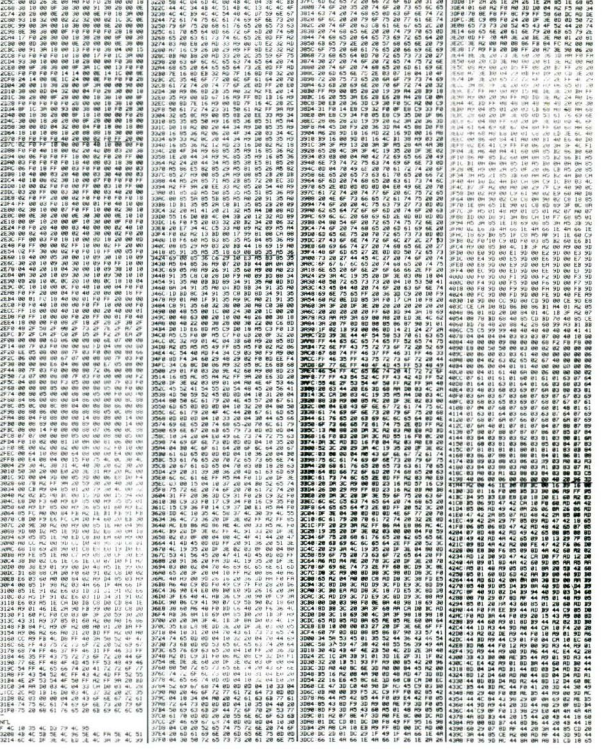

 $\overline{ }$ 

# **¥ LISTATO ESADECIMALE DEL SUPERGAME ¥**

Antiquem des est ma cu de les ca est para

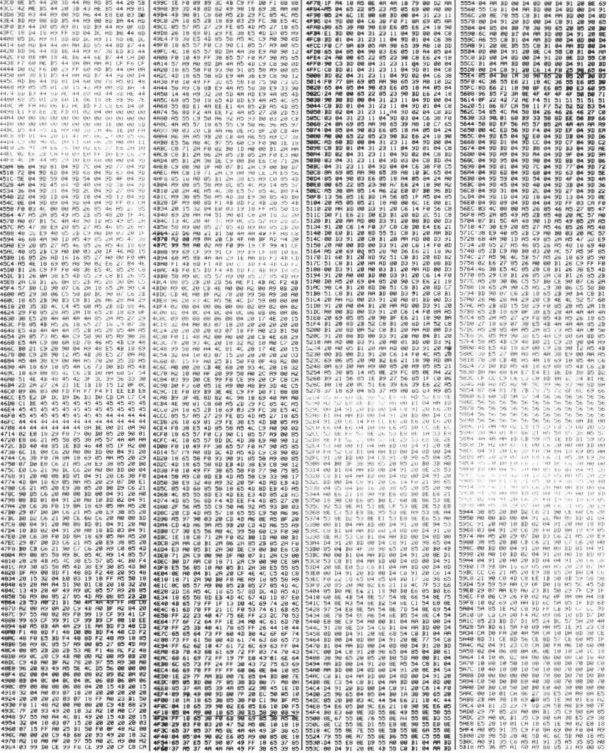

8

### **LISTATO ESADECIMALE DEL SUPERGAME »**

10.3%,2012年12月22日,2012年12月22日,2012年12月22日,2012年12月22日,2012年12月22日,2012年12月22日,2012年12月22日,2012年12月22 年12月22日,2012年12月,12月,12月,12月,12月,12月,12月12日,12月12日,12月12日,12月 打消这种光相为2月300倍的光明光光光明光光亮的凝聚过比2.8强力10倍和的22.02%的光明光明的高级照片的过程时间的高级照相比的最高级能力超过2.8%的比较级能够加到2.02%的时代的最后的以前光明光明的时代的时代的时代的时代的 对联特种的网络网络美洲美洲美国美国的西部城市 医特罗氏试验检尿道检尿道检尿道检尿道检尿道检尿道检尿病 医眼神经上的第三人称单数形式 医耳神格氏神经神经的 医克耳德氏征 网络阿尔尔尔克尔 医中枢神经的 医心理 医斯坦氏征的 以同为税的公用资源社的规则的对应的投资的公司和公司的投资的比较为的比较为的收益的收敛的收购的股票的的比较级的收敛的收敛的收敛的收缩的以及利益的的应用的经利用的转让,2000年12月22日, 计说明对光电 经经济通知的地方 经预定利润的过程 计转换机 经通知的 医心动性的 医心动性神经 医心动性 医心动脉 医阿尔氏试验检试验检尿道检查检验检尿道检查检验检尿道检验检试验检检试验检试验检试验检试验检试验检试验检试验检试验检试验 取得30种种部分种科师创新和动物的对称的对称的对称对称对称或数据比较的种种种种植的的可以使用的的功能的可以使用的对称的可以使用对比的可以为以为以为否认的,以及可以为以为对比,如果是一个可以为对于一个可 网络海洋花动物石为绿的地下的花动物的水平和红色的 医二碘乙酸 医二碘乙酸 医二甲基二甲基二甲基二甲基甲基乙烯 医阿拉伯氏征 医阿拉伯氏征 医阿拉伯氏征 医阿拉伯氏征 医阿拉伯氏征 医阿拉伯氏征 医阿拉伯氏征 医心理 医心包 医心包 医心包 用地复地投放自分的现在分词形式运动的地面打印进比比较可以使用的动物的复数形式的现在分词形式使用的过程的使用的过去式和过去分词形式使用的过去式和过去分词使过程的过去式和过去分词使过程的过去式和过去分词使 C的COS和化的计划和预测的过去式和过去时的过去式和过去分词使用的过去式和过去分词使用的过去分词使用的过去式和过去分词的过去式和过去分词使用的过去式和过去分词使用的过去式和过去分词使用的过去分词使用的 ë 5204<br>5210<br>5211 3 2.基础重要的提供的公司的人的人的人的人的人的人的人的人的人。 1000年的2月20日,2000年的2000年的2000年的网络国家公司公司公司的国家公司的国家公司的国家公司的国家公司的国家公司的国家公司的 **NECCEPTE** 3.时时35.5.12次进行预防的源面,11.12.14.14.12.14.15.15.15.15.15.15.15.15 2010年6月10日10月10日第1月1日第1月1日1日1日1日 

了,我们也不是一个人的人,我们也不会被我们们的这些人,我们在我们的人,我们也不会在我们的人,我们也不会在我们的人,我们也不能在我们的人,我们也不会在我们的人,我们就是我们的人,我们也不是不是,我们也不 医阿拉伯氏征 医阿拉伯氏征 医阿拉伯氏征 医阿拉伯氏征 医阿拉伯氏征 医阿拉伯氏征 医阿拉伯氏征 医阿拉伯氏征 医阿拉伯氏征 医阿拉伯氏征 医阿拉伯氏征 医阿拉伯氏征 医阿拉伯氏征 19.除除5.SIL收割地脱卵加压液分光能料的用物料的对力为硫酸物2.8%的能力和硫酸钠的对物酸乙酸酯的转移吸收计接收的数据转移的数据数据转移的机构的数据数据数据数据数据数据数据数据数据数据数据数据 计可图 化双向二极元素 10.我们我想的应用的对抗性的问题的确的是我们就是我们的人们的社会的权威的可能在这样比较难能够的方法的可以对这种物质性的的对称的可能的可能的结果的比较级的比较级的过去式和过去分词的形式的形式的形式的 3月18:008服用能比和2.88公开和2.5%以降的收入,如果我们的比较级,我们的比较级,我们的比较级,我们的人们的人们的人们的人们的人们的人们的人们的人们的人们,我们的人们的人们的人们的人们的人们的人们的人们的人们的人 牡丹灯的红水和网络红红的印刷的地名地区红红的网络红色的花叶和网络红的叶红的花叶和植物的红色的红色的红色的色色的色色的色色的色色的色色的色色的光光光光光照相的色彩的光光照相的光光照相的光光照相的光光照相 国的知识对他的视频的话让我的那样没有的比较级的人的心理学上的话的学习,我们我们的时候的时候,我们就能把我们就会把你们的人的人都是不是我的话,我们的时候我们的时候就是我们的时候,我们的时候我们也可能会不会 明明的7月16时11月12日2月18日报告开启15月25日2月25日代表的19年18月18日18日,20日18日18日18日18日,20日18日18日18日18日,19日18日18日,19日18日,1 19日18日,19日18日,19日18日,19日18日,19日18日,19日18日,19日18日,19日18日,19日 物权计符约划组科规律语言的对象规则测试计减过的比较限预扣比较的。 图12.6服泡起如外地的比较级比较的最低光的口程压力的网络形状的形式的分裂的用于吸收时间的时间的时候为10秒的的数据数据,随即使调整的最高级的数据数据的数据数据数据数据数据数据数据的图 20 地名美国阿尔德 20 人名英格兰人姓氏英格兰人称来源于古英语含义是 

# **GUIDA ALL'INPUT** C64-C128

#### **TABELLA DI CONVERSIONE**

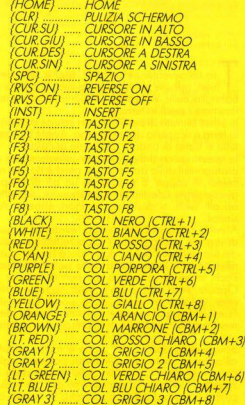

#### **NORME PER LA BATTITURA**

L caratte gra grafici, ottenuti con la pressione dei<br>e "CBM", sono codificati in modo "Shift" da indicare il tasto da premere assieme a 'Shift "CBM  $\circ$ 

Es. il cuoricino è codificato con (SH S) **Il** numero dentro le parentesi indica le volte che premuto.

#### **NORME PER IL CARICAMENTO DEI PROGRAMMI SU CASSETTA**

Le istruzioni di caricamento del supergame vengono riportate nel contesto della relativa descrizione. Oltre al supergame sono registrati su nastro tutti gli altri programmi presentati su questo numero i quali vanno caricati, salvo diversa indicazione, con: SHIFT / RUN STOP

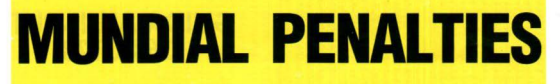

**CRAMMA** 

#### *di* A *Moccordo*

Tra un'ovventura e un'oltra, specie se sotterra-<br>nea, oppure tra un labirinto inesplicabile e una<br>battaglia nella Via Lattea, è giunto il momento di battaglia nella Via Lattea, è giunto il momento di rimettere i piedi in terra.

In effetti si trono di piedi infilati in scarpe bullonate e la terra è ricoperto di tenero erba. Avrete già capito tutti si trotta di andare a giocare al calcio.

In questo gioco dallo grafico eccellente sarete voi i protagonisti dello domenica o, perchè no, del mercoledì di coppe. E poichè do un pò di tempo a questo parte i destini di molte squadre, soprattutto ad alti livelli, si decidono ai rigori, ebbene, rigori signo!

A voi lo responsabilità del tiro: mirare all'angolino destro o a quello sinistro? Oppure tentare lo corto del tiro violento? Subito dopo tocco invece oi vostri riflessi intuire la trajettoria della palla. Attenzione! Pochi attimi di esitazione e ... non ci arrivate più. Oppure, se lo pollo è giò entroto, rischiote di rimanere impolati al centro della porta come dei...<br>"Galli"! Peggio sarebbe poi tuffarsi sulla destra "Galli"! Peggio sarebbe poi tuttarsi sulla destra<br>mentre il pallone si infila nell'angolino di sinistra.

Sciegliere le opzioni del gioco è molto semplice: oll'opporire dello primo videoto potrete scegliere con i tosti Fl e F3 i colori delle moglie delle due squadre. Col tasto F5 decidete se giocare in due o contro il vostro C64 (1 giocatore); in questo caso ricordatevi di selezionare il livello di difficoltò agendo in ovonti sul Joystick che avrete collocato in porto 2. Quando pensate di over sistemato tutto, pigiate sul tasto F7: compariranno una per volta le squadre con i colori che avete scelto e vi sorò chiesto il nome di entombe. Espletalo quest'ultimo formolitò, si dà inizio alle ostilità (scusate la rima involontaria).<br>Sia che aiochiate da soli o in compaania, tocca sempre al giocatore in porta 2 calciare per primo. L'incaricato del tiro si avvierà qualunque movimen-<br>to facciate col Joystick e non sarà più possibile fermarlo (le regole del calcio sono ferree in proposito). Dol momento in cui comincio lo rincorso o quello del tiro potrete decidere di tirare o destro, inclinando lo levo in quello direzione, e viceverso. Fino all'ultimo momento potete cambiare idea inclinandolo doll'oltro porte e ciò quante volte vorrete: l'importante è che, ol momento del tiro, sio inclinato do uno porte. Se non lo e, infatti, optate per lo terzo soluzione, quello del tiro violento. In questo ipotesi la botta sarà fortissima, potrà lasciare perfino l'ovversorio di stucco, ma la palla prenderò una direzione o coso: potrò essere un tiro imporobile, mo anche essere troppo centrale o addirittura finire sul polo. Effelluoto il tiro potrebbe sorgere dubbi del tipo: "ma l'avevo presa"; "non era palo", ecc.<br>Niente contestazioni! C'è il REPLAY: li il "fotogrammo " si fermo per qualche secondo nel momento in cui lo pollo s'infilo o viene poroto, e non lascio dubbi.

Un ottimo dopo compare il tabellone con lo situazione aggiornata: le palline indicano i tiri andati a segno per ciascuna squadra, i trattini invece i... "fiaschi".<br>A questo punto fate attenzione: se giocate contro il

computer concentratevi subito per la parata, avete pochi secondi. Se giocare in due deciderò l'altro quando partire. Vi spiego come funziono il movimento del portiere. Se nell'ottimo 1n cui l'ovversorio tiro vi tuffate immediatamente da una parte, riuscite ol 99% o raggiungere il polo. Ciò significo che se l'avversario ha tirato da quella parte è una parata certo ol 99%. Viceverso ogni ottimo che perdete si traduce in centimetri persi: in tal caso se il tiro è molto angoloto non c'è speranza; se è solo angoloto avete ancora qualche possibilità di prenderlo. Il lotto che un tiro posso essere più ongoloto di un altro è uno questione di puro fortuna, ve lo dico per  $\alpha$  fortung conta nel calcio.

Lo partito si decide come do regolamento, sullo distonzo di 5 rigori per porte dopo i quali, persistendo una situazione di parità, si procederà ad "oltronzo " : vince cioè chi riuscirò o segnare senza che l'oltre faccio o obbio giò 10110 lo stesso.

Al termine la proclamazione della squadra vincente.<br>Dovrebbe essere sempre interessate osservare il

replay: se comunque la cosa vi dovesse proprio onnoiore dote un colpo di spugna: dopo il coricomento del programmo battete queste istruzioni: 2130 FORAS - l TO lOOO:NEXTAS:GOSUB 30500

Per chi avesse voglio di opporlore modifiche ol gio-co spiego come "intrufolarsi" tro le righe del programma senza smarrirsi.

Le linee dolio 5 olio 150 disegnano il terreno di gio-

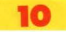

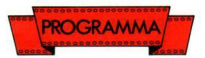

co. Dalla 300 alla 340 c'è la lettura dei dati della prima videata: in porlicolare lina alla 304 vengono memorizzati in variabili indicizzate i colori disponibili delle maglie. Dalla 345 viene formattoto lo schermo della prima videota. Poi c'è la soubroutine che va<br>da 600 a 700 che si occupa di esequire il replay. Seguono dati di sprites fino alla 1000 dalla quale vengono memorizzate delle variabili indicizzate che serviranno o indicare le posizioni di portenzo e di arrivo del portiere in tuffo, nonchè le gree di memoria do cui prelevore i doti o secondo se il portiere dovrò protendersi verso destro o verso sinistro.

che si muoveranno sul terreno di gioco collocandoli in appropriate aree di memoria.

Allo 1300 si delrniscono le forme, le posizioni e i colori dei calciatori. Seguono i soliti, noiosi doto e poi, allo linea 2000 si comincio o giocare, Il programma assume dei doti casuali che rappresentano la direzione e l'altezza del tito nell'eventualità che tocchi al computer tirare e va olle soubroutines di rincorso e tiro che sono poi rispettivamente lo SOCIO e lo 6000. Allo 6000 succede tutto: lo polla viene portata avanti dal loop che parte dalla 6007. Allo 6013 viene controllato se il giocatore che deve parare ha mosso il joystick: se non l'ha fatto viene<br>penalizzato di qualche centimetro (RI che stà per  $R$ Itardo). Se l'ha fatto va alla 6016 che servendosi<br>del volore memorizzato in "M", che rappresenta il Movimenro del joy, spedisce il portiere o destinazione. Allo lineo 8000 il programmo arrivo quando tocca al computer parare. La soubroutine si preoccupo di muovere lo pollo nella direzione voluto dal giocatore, ma soprattutto di far tuffare il portiere dalla parte giusta (che diamine), anche se con un ritardo determinoto dol livello di gioco. Un ritordo che però non è fisso (altrimenti il portiere o parerebbe tutti i tiri o non ne prenderebbe alcuno), mo vario o coso enlro certi porometri.

La soubroutine di rigo 12000 anche se un po' lungo. non fa altro che far rimbalzare la palla in rete in coso di goal, oltre che segnare un punto o favore della squadra che ha tirato (righe 12200-12210).<br>Quella a riga 16000 fà l'opposto: in caso di collisio-

wuella a riga Touuu ta Lopposto: in caso al collisto-<br>ne tra il portiere e la palla dà luogo (indovinate!) alla parata.<br>Alla linea 21000 trovate un pubblico leggermente

rumoregaiante (prima del tiro). Alla 22000, invece, rumoreggio troppo (dopo il tiro): la soubrautine lo zittisce gradualmente.

La 34000 è la serie di quei "parametri con cui deve vedersela il portiere. La 35000, infine è quella che proclama il vincitore.

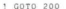

- 1 GOTO *Z*OO<br>5 PRINT"(CLR)":POKE53281,1:PRINT"(WHITE) ltUH.DESH& CUR.CiIU) ";
- 10 PRINT" lt811 A)":: FORT 'TO 3&: PRINTCllR S  $(96):i$ NEXTT
- 20 PRINT=12 CUR . DES F . . FORT 1TO13 . PRINT\* (CUR. DES)";CHR\$(98):NEXTT<br>30 FORT=1TO40:PRINTCHR\$(184)::NEXTT
- 
- 30 FORT="TO40:PRINTCHR\$("84);:NEXTT<br>40 PRINT"[HOME][7 CUR.GIU]";SPC(37);"[CB <sup>~</sup>S)" 'fORT•' TO' t, ,ftlNTSPC ( 37) :CHRS(98
- 48 NEXTT:R=6:PRINT"{7 CUR.SU}":
- **70 PRINTTAB(R)"(CBM AJ124 SH CJICBM Sl"** 80 PRINTTAB(R)" (CDD AILES ON CILCOD O) :<br>80 PRINTTAB(R)" (SH B) (2 SPC) (20 CBM I) (C
- BM F) (SH B)" PRINTTAB(R)"(SH B) (SH U)(CBM K)(18 S
- PCLISH HILCOM K) (SH 81"
- 8• PDH·1TOt :PRINTTAB(R)"lSH B) lSH B)(C  $H(K)(18$  SPC) (SH B) (CBM K) (SH B)":NE
- 100 PRlNT"l6CUR.SU)":FDRT•'T05
- ~~~ :;;~~TAB(RJ"(t CUR.DESll18 CBll I"
- 130 PRINT"LRVS ON<sup>1</sup>":TAR(R=1)"LA CUR.DES)
- $120$  CBN  $\frac{1}{1}$ " ! \*O PRINTTAB(R-1)" [CUR.SU] [4 CUR.DES] [20
- CBM +}"<br>150 PRINT"{14 CUR.SU}";TAB(18)"{SH Q}":R
- 200 PRINT" (CLR)": POKE53281, 1: POKE53280, 6 •GOSUB300
- 210 DM-RND(-RND(0))
- 220 FORW=1T0300:NEXTW:PRINT"(RED)('0 CUR . GIU] { ! 4 CUR. DES | MUND IAL"
- 230 PRINT"('3 CUR.DES) [GREEN] PENALTIES[7  $PBC1$
- 240 RESTORE: GOSUB 1000: GOSUB380: W0\$-1: GO
- *z*45 **INPUT**<sup>\*</sup>[HOME][3 CUR.GIU][2 CUR.DES]NO<br>ME PRIMA SQUADRA\*:N1\$
- 246 PRINT"[CLR]": POKEV+2' . 0:WO%-2:GOSUB3 5000:INPUT"|HOME)|2 CUR.GIU]|2 CUR.D ES)NOME SECONDA SOUADRA":N2\$
- 248 PRINT" (CLR)": POKEV+21.0:W0\$ 0
- 250 GOSUB5: IFF5+2THENPOKE53280.0:GOT0200
- 260 IFF5-'THENPOKE53280.0:CP=1:GOT02000
- 300 REM LETTURA DATI PRESENTAZ.
- $302 BX(1)-1:BX(2)-2:BX(3)-6:BX(4)-7:BX(5)$  $)= B$ : BX(6) = 11; BX(7) = 9
- $304$  BY(1)=6:BY(2)=2:BY(3)=1:BY(4)=8:BY(5  $1 - 7:BY(6) - 9:BY(7) - 1,$
- 3'0 FORN-0T062:READQ:POKE16000+N.Q:NEXTN
- 320 FORN=0T038:POKE16128+N.O:NEXTN
- 330 FORN=39T062: READQ: POKE16' 28+N, O: NEXT
- 340 FORN=0T062:READQ:POKE16192+N,Q:NEXTN
- 345 POKE2040, 250: POKE2041, 252
- )17 POKE20 3 , 250:POKE200• , 252
- 350 V-53248:POKEV+23,9:REM ESPANS.VERTIC<br>.GIOCATORI
- 355 POKEY•28 , 9 :REK CALC.) llULTICOLORI
- 360 POKEV, 120: POKEV+1, 105: POKEV+2, 120: PO
- 365 POKEY 6 , T20:,0KEV•7,185:POKEY•8 . '20: POKEY•9 , 207
- 367 POKEV · 40, 2: POKEV · 43, 2
- 369 POKEV+39,1:POKEV+42,6
- 375 POKEV+38, 10: POKEV+37, 0: RETURN: REM CO LORE CORPO E CALZONCINI
- 380 PRINT" (CLR) (WHITE)
- )<br>382 PRINT"|12 CUR.DES]": "{RVS ON}{CBM A SOZ PHINT"(IZ CUM.DES)": "IRVS ON)(CBM A<br>11 | SH C)(CBM S)"<br>385 PRINT"(12 CUR.DES)": "IRVS ON)(SH B)
	-

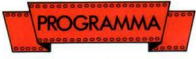

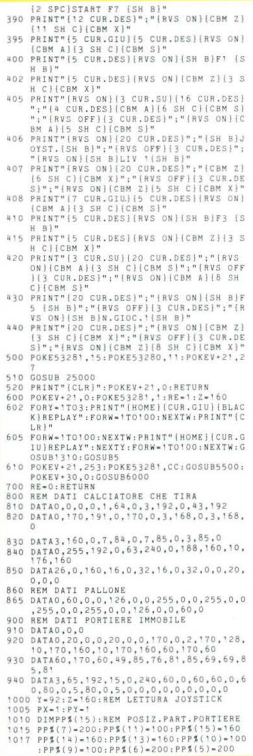

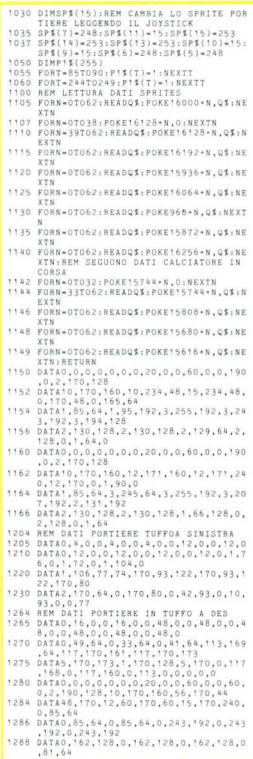

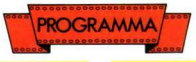

1290 REM DATI PORTIERE & TERRA 1292 DATA0.1.64.0.1.64.0.10.160.0.42.168<br>.0.234.168 DATA15, 10, 171, 47, 250, 163, 162, 218, 16 1.201 3.72.21.83.0.21.81:REM SEGUE DISP. DATA0.0.0.0.20.0.0.20.0.2.190.128.1  $1205$ 0,190,160,10,190,160<br>DATA14,235,176,15,235,240,15,170,24 1296 0.2.170.128.0.85.64 1297 DATA0, 85, 64, 0, 85, 64, 0, 243, 192, 0, 243 192,0,243,192  $1208$ DATAO. 162.128.0.162.128.0.162.128.0  $81.64, 0.0, 0$ 1299 REM ALTRI DATI ALLA LINEA 1500 1300 Z=160: Y=0: RI=0: DIR=0 1310 POKE2040.254, POKE2047.252: POKE2042. 253: POKE2043, 254: V-53248 1320 POKE2044.254:POKE2045.254:POKE2046.  $268$ 1340 POKEV.160:POKEV+1.55:POKEV+14.160:P OKEV+15, 112: POKEV+4, 160: POKEV+5, 190 1350 POKEV+8,80:POKEV+9,65:POKEV+6,110:P OKEV+7,60:POKEV+12,200:POKEV+13.55 1360 POKEV+10,240:POKEV+11,65 1370 POKEV+23.125:REM ESPANSIONE VERTIC.  $CATC$ PORT E COMPAGNI 1380 POKEV+29, 0: IFRE=1THENRETURN 1400 POKEV+28.125:REM SPRITE MULTICOLORI 1410 POKEV+37, O:REM COLORE NERO MULTIC. 1420 POKEV+39.01:REM CALCIATORE BLU' 1425 POKEV+46,2:REM PALLONE ROSSO 1427 POKEV+41, 15: REM PORTIERE GRIGIO 1428 POKEV+42,01:REM COLORE COMPAGNO 1430 POKEV+38.10:REM COLORE CORPO MULTI 1432 POKEV+43, 02: POKEV+44, 01: POKEV+45, 02 :REM COLORI COMPAGNI 1450 CC=7: IFO1=70R02=7THENCC=13 1460 POKEV+21,253:POKE53281,CC:POKE53280 0: GOSUB21000: REM COMPARE LA SCENA 1361 POKEV+30,0:REM AZZERAMENTO COLLISIO 1462 IFOC>OTHENRETURN 1510 DATA0.0.0.0.0.0.0.0.0.0.0.0.0.0.0.0 0,0,0,0,0 1520 DATA0.20.0.0.60.0.0.190.0.2.170.128 .2.170.128.15.170.240 1530 DATA15, 170, 240, 15, 170, 240, 63, 85, 252 63,215,252 1540 DATA58.215.172.10.130.160.2.130.128  $0.65.0$ 1560 DATA0,0,0,0,0,0,0,0,0,48,20,12,60,6<br>0,60,14,190,176,2,170,128 1570 DATA0.170.0.0.170.0.0.170.0.0.170.0  $0.85, 64$ 1580 DATA0, 85, 64, 0, 85, 64, 0, 243, 192, 0, 243 192,0,243,192<br>192,0,243,192<br>1590 DATA0,162,128,0,162,128,0,162,128,0 .81.64 2000 REM SI GIOCA 2002 IFCP-1THENB-INT(3\*RND(1))+1:GOSUB34 000:REM CONTRO IL COMPUTER 2005 FORI-54272T054296:POKEI, 0:NEXTI  $2010 0 - 1.$   $PX = 1.$   $PY = 1$ 2020 Z-160: GOSUB27000: GOSUB1300 2030 Z=160:JH=0:AC=INT(32\*RND(1))+173 2040 C=17\*RND(1)+1:C1=INT(2\*RND(1))+1 2050 IFC1-1THENCA-C 2060 IFC1=2THENCA=C\*-1 2070 IFCA4-15THENG0T02040 2080 F=INT(4\*RND(1))+1:IFF>2THENF=2 2100 GOSUB5500 2110 ONBGOSUB28100,28200,28300 2120 003186000 2130 FORAS-1T01000:NEXTAS: GOSUB30500:GOS **UB600** 

2200 FORW-1T01000:NEXTW 2205 RI=0:TR=TR+1:Q=Q\*~1:PRINT"{CLR}":PO KEV + 21, 0: GOSUB31000: GOT02030 5500 IFRE-ITHENGOT05505 5501 IFCP=1ANDSGN(Q)=-1THENFORW=1T0500:N EXTW: GOTO5505 5502 IF PEEK(S1)=1270RPEEK(S1)=255THEN55 5505 IN=251: FORZZ=55T091STEP6 5510 GOSUB23000: ZZ=ZZ+3: IFCP=1ANDSGN(Q)=  $-1$ THENGOTOSS18 5512 IFREC>1THENR=INT((PEEK(S1)AND15)/4) 5518 FORW-1TO80:NEXTW 5520 POKE2040.IN 5530 POKEV+1.22 5540 NEXTZZ: RETURN 6000 REM TIRO 6002 IFCP-1ANDSGN(Q)-1THENGOSUB8000:GOTO  $6033$ 6007 FORT-112TOALTSTEPVE: Z-Z+DIR 6010 POKEV+14, Z: POKEV+15, T: IFRE=1THENGOT  $06030$ 6012 IFJH-1THEN6030 6013 M-PEEK(S2)AND15:IFM-15THENRI-RI+RP: GOTO6030 6016 FF=(PP\$(M)=PP):SS=(PP\$(M)<>160):POK EV+23.125+(4\*SS):POKEV+29.4\*(~SS):J  $u - t$ 6020 POKE2042.SP\$(M):POKEV+4.PP\$(M)+RI\*F F: IFPEEK(V+29)=4THENPOKEV+5.ALT 6030 NEXTT: IFRE-1THENGOT06300 6033 Z1-INT(Z): IFPEEK(V+30)>1290RP1\$(Z1)  $-1$ THENGOTO6040  $602500706060$ 6040 GOSUB16000:K=0:RETURN 6060 POKE54296.15: IFF-2THENGOT06150 6062 IFZ1<85THENG0T06110 6063 FORT-185T0220STEP4:POKEV+15.T:NEXTT 6065 FORT-220T0185STEP-4:POKEV+15,T:NEXT 6080 88-185:SU0-220:GOSUB12000 6100 RETURN 6150 IFPEEK(V+29)=4THENPOKEV+5,206 6154 FORT-210T0220STEP4:POKEV+15,T:NEXTT 6160 FORT-220T0185STEP-4:POKEV+15.T:NEXT 6170 RB-185: SUO-220: GOSUB12000 6180 RETURN  $FF = (PP$(M) = PP); SS = (PP$(M) < > 160); POK$ 6300 EV+23, 125+ (4\*SS) : POKEV+29, 4\* (-SS) : J  $M = 1$ 6320 POKE2042.SP\$(M):POKEV+4.PP\$(M)+RI\*F F: IFPEEK(V+29)=4THENPOKEV+5.ALT 6330 FORW-1T0300:NEXTW:G0T06033 8000 IT=2042:FORT=112TOALTSTEPVE:Z=Z+DIR 8010 POKEV+14, Z:POKEV+15, T 8020 NEXTT 8030 IFZ<'60THENPOKEV+23, '21: POKEV+29, 4: POKEIT. 15: POKEV+4. 100+TP: POKEV+5.AL ROAD IFZ>'60THENPOKEV+23, '2': POKEV+29, 4: POKEIT, 248: POKEV + 4, 200-TP: POKEV + 5, A LT-2<br>8045 IFRE=1THENFORM=1T0300:NEXTW 8050 RETURN 12000 REM RIMBALZO IN RETE 12010 FORT-RBTOSUOSTEP3 12030 POKEV . 15. T 12050 NEXTT: IFPEEK(V+29)=4THENPOKEV+5.20  $\epsilon$ 12052 IFRE-1THENGOT012057 12055 POKEV+1,80:POKE2040,244:POKEV+7,50 : POKE2043, 244: POKEV+11, 55: POKE2045  $, 244$ 12057 FORT-SUOTORB+15STEP-3 12060 PA-PA+.1

**PROGRAMMA** 

```
12070 POKEV+15.T
12080 FORW-OTOPA-NEXTH
12090 NEXTT
12095 POKEV+1.94:POKEV+7.60:POKEV+11.65
12100 FORT-RR+15TOSUOSTEP3
12120 BA - BA - 112120 FRTFRT:<br>12120 DOFFUAIR T
12140 FORW-OTOPA:NEXTW
12150 NEXTT
12157 FORT-SUOTORB+25STEP+3
12160 P4 = P4 + 112170 POKEV+15.T
12180 FORW-OTOPA:NEXTW
12190 NEXTT - FORW=1TORO - NEXTH - POKEV+15 SU
     D: TERE=1THENGOSUR30500 - RETURN
12195 GOSUB 26000
12200 IFSON(Q)=1ANDREC>1THENPX=PX+1+PX$=
     pyter (SH O)=
12210 IFSGN(Q) -- 1ANDRE<>1THENPY=PY+1:PY$
     = PY$ + " SH Q<sup>*</sup>
12300 RETURN
16000 REM PARATA
16035 POKEV+9.65: POKEV+13.55
16040 FORT-175T0130STEP-4:POKEV+15,T:NEX
     T16042 FORT-130T0150STEP4 POKEV+15.T:POKE
     54296.15. FORW=1T020: NEXTW: NEXTT
16043 IFPERK(V+29)=4THENPOKEV+5.206
16044 FORT-150T0130STEP-4:POKEV+15.T:FOR
     W=1T020:NEXTW:NEXTT:POKE2040.247
16046 FORT-130T0140STEP4: POKEV+15.T: FORW
     -17020 \cdot \text{NEXTW} \cdot \text{NEXT}16047 POKE2044, 244: POKE2046, 244: POKEV+9,
     50: POKEY+13.45
16088 FORT-180T0120STER-B-POKEV+15 T-FOR
     W-1T020:NEXTW:NEXTT
16050 FORT-130T0135STEP4:POKEV+15.T:FORW
     -17020 - \text{NRYTW} \cdot \text{NRYTT}W=1T030:NEXTW:NEXTT
16055 POKEV+15.138
16056 POKEV+9,65: POKEV+13,55: IFRE=1THENG
     OSUB30500 : RETURN
16066 IFPEEK(2082)=253THENGOTO16180
16092 IFPEEK(V+4)<160THENPOKEV+4,100
16094 IFPEEK(V+4)>160THENPOKEV+4.200
16095 POKEV+23.125:POKEV+29.0:POKE2042.2
     44: POKEV+5.185
16140 IFSON(O)=1ANDREC>1THENPX$=PX$+" {C
     BM U)"
16150 IFSON(Q) = - 1ANDRE<>1THENPY$=PY$+" {
     CBM UI"
16200 RETURN
21000 POKE54296.4:POKE54272.154:POKE5427
     2.2121010 POKE54277,178:POKE54278,246<br>21020 POKE54276,129:RETURN
22000 FORDV-VOTO4STEP-.05:POKE54296.DV:N
     EXTOV - RETURN
23000 IFIN-249THENG0T023010
23005 IFIN-251THENG0T023020
23010 TN=251 - RETURN
23020 IN-249: RETURN
25000 01-1:02-6:U1-1:U2-6::F5-1:LV-1:REM
      CAMBIO COLORI E MUSICA
25010 W-1:PRINT"(HOME)"
25020 IFF1-1THENPOKEV+39.BX(W):01-BX(W):
     U1 - 01 : F1 - 025030 IFF3-1THENPOKEV+42.BY(W):02-BY(W):
     U2 = 02 : F3 = 025032 IFF5-1THENPOKE1860,49
29932 IFF3*:IBBNFUNB.vvv..7
25036 IFPEEK(56320)=126THENLV=LV+1:IFLV>
     STHENLV-1
```

```
25038 IFPEEK(56320)=125THENLV=LV-1:1FLV<
     ITHENLY-1
25039 POKE1460.LV+48
25040 W-W+1: IFN>7THENW+1
25050 CETAS-IFAS-""THENW-W-1-COTO25020
25060 IFAS-CHRS (133) THENF1-1-GOT025020
25070 IFAS-CHR$(134)THENF3-1:00T025020
25080 TEAR-CHRR(135)THENES-ES41-TEES12TH
     ENF5-1:00T025020
25090 IFA$-CHR$(136)THENRETURN
25100 GOTO 25020
PAGOO REM E' GOAL:ENTUSIASMO
26080 GOSUB30000
26100 IFPEEK(2042)-15THENGDT026130
26110 IFPEEK(2042)=248THENPOKEV+4.190:00
     T026130
26120 607026200
26130 POKE2042.246, POKEV+23.125, POKEV+29
     .0: POKEV + 5.183
26200 POKEV+30.0:RETURN
27000 REM CAMBIO SQUADRA
27010 IFSGN(Q) == 1THENGOT027050
27020 [FSON(0)=1THENCOTO27100
27050 S1=56321:S2=56320:01=U2:02=U1
27060 RETURN
27100 S1=56320:S2=56321:01-U1:02-U2
27110 RETURN
28100 IFF-17HENCOTO28150
28110 TEE-2THENGOTO28180
28'50 DIR-8:PP-200:RP-4-BO:VE-7:ALT-177:
     RETURN
28'80 PP-200:RP-4-BO:VE-9:ALT-AC:DIR=6*2
     10/AC - RETURN
28200 IFF-1THENG0T028250
28210 IFF-2THENGOT028280
28250 DIR == 6.5: PP= 100: RP == 4+B0: VE=7: ALT=
     177: RETURN
28280 PP-100:RP -- 4*RO: VE - 9: ALT - AC - DIR -- 6
     *210/AC: RETURN
28300 DIR-CA: PP-1: RP--4+BO: VE-20: ALT-AC:
     RETIRN
30000 IN=251: Z=110: X=240
300'0 FORZZ-60T092
30020 GOSUB23000:ZZ=ZZ+3:Z=Z+5.5:X=X-8.3
30030 FORW-1T030:NEXTW
30040 POKE2043, IN: POKE2045, IN
30045 IFZZ-88THENPOKE2040.244
30050 POKEV+7, ZZ: POKEV+6, Z: POKEV+11, ZZ: P
     OKEV-10.X
30060 NEXTZZ
30070 P=15616 : POKEP+9.0 . POKEP+12.0 . POKEP
     +15,0:POKEP+11,0:POKEP+14,0:POKEP+
     17.030200 RETURN
30500 IFRE-ITHENFORM-ITO200:NEXTW
30505 VO-15: GOSUB22000
30520 RETURN
31000 REM TABELLONE
31005 PRINT"(CLR)":POKE53281,1:PRINT"(WH
     ITE)":FORW=1T02
31010 FRINTTAB(18)" (CBM Ali15 SH ClicBM
      6T)
31020 PRINTTAB(18)" (SH B)(15 SPC)(SH B)
31030 PRINTTAB(18)" (SH B)(15 SPC)(SH B)
31040 PRINTTAB(18)" [SH B](15 SPC)[SH B]
31050 PRINTTAB(18)" (CBM Z)(15 SH C)(CBM
      V131060 PRINT" (2 CUR.GIU)":NEXTW
31062 PRINT "{HOME} (3 CUR.GIU)"; TAB(20)N!
    $:PRINT:PRINTTAB(20)PX$
```

```
31061 PRINT" (HOME) (11 CUR. GIU)" : TAR(20)N
     S FRINT (NUMBILI) CONTOLO<br>24.PRINT.PRINTT&R(20)PY&
31070 POKE2080 250 POKE2082 250 POKEV+39
      .01 - POKRV + 41.0231080 POKEV+23.5: POKEV+29.0: POKEV.110: PO
     KEV+1,63:POKEV+4,110:POKEV+5.127
31200 POKEV+21.5:POKE53281.3
21202 TEES-2ANDSON(0)-1THENCOSUR31800
31205 IFTR-10THENGOSUB31700
31207 P-15616: POKEP+9, 48: POKEP+12.60: POK
     F=12010.10AM
31208 POKEP+17.176
31210 FORM=1T03000:NEXTW:POKEV+21.0:PRIN
     THICLESS.COSINERTALEUMER.COSINER
     00: RETURN
31700 BEM VERTETCA PUNTEGGIO
31710 IFPY>PYORPY>PYTHENFORW=1T03000+NEX
     TW: POKEV+21.0; PRINT" {CLR}": GOSURS
     00031720 PX$="": PY$="": FS=2: TR=0: PRINT" {6 C
     UR.GIULIS CUR.DESISI PROCEDE AD OL
     TRANZA" : RETURN
31800 BEN VERTETCA AD OLTRANZA
31810 IF SON(O)--1THENRETIIRN
31820 IFPX>PYORPY>PXTHENFORW=1T03000:NEX
     TW: POKEV+21.0: GOSUR35000
21820 BETHRM
34000 ONLVGOT034100.34200.34300.34400.34
     50024100. TP=INT(SERNB(1))+20-BO=4-RETURN
34200 TP=INT(5*RND(1))+15:B0=3:RETURN
38300 TP-INT(5*RND(1))+10-80-2-RETURN
34400 TP-INT(S*RND(1))+10:80-1:RETURN
34500 TP=INT(5*RND(1))+10:80=1:8ETURN
35000 REM PROCLAMAZIONE VINCITORE
35020 POKEY+28.255:POKEY+23.255:POKEY+29
35030 POKE2040, 245: POKE2041, 245: POKE2042
     .245: POKE2043, 245
35040 POKE2044, 254: POKE2045, 254: POKE2046
     .254: POKE2047.254
35050 POKEV+1,125:POKEV+3,125:POKEV+5,12<br>5:POKEV+7,125<br>35060 POKEV+9,115:POKEV+11,115:POKEV+13,
     115 - POKEV+15, 115
35070 POKEV, 108: POKEV+2, 130: POKEV+4.155:
     POKEV + 6, 178
35080 POKEV+8.118:POKEV+10.140:POKEV+12.
     165: POKEV+14, 187
35082 IFW0$-10RW0$-2THENG0T035300
35085 IFPX>PYTHENN$-N1$:FORT-V+40TOV+46:
     POKET, U1:NEXTT:POKEV+39,15
35090 IFPY>PXTHENN$-N2$:FORT-V+40TOV+46:
     POKET, U2: NEXTT: POKEV+39, 15
35100 GOSUB5: POKE53281, CC: PRINT" {HOME} {2
      CUR. GIU)": SPC(12): "SQUADRA VINCEN
     TE: ": PRINTTAB(14)N$
35110 POKEV+21,255<br>35120 FORM=1T05000:NEXTW:POKEV+21,0:PRIN
     T" (CLR) " : RUN
35200 END
35300 IFW01-1THENFORT-V+40TOV+46:POKET.U
     1: NEXTT: POKEV + 39.15
35310 IFW0$-2THENFORT-V+40TOV+46:POKET.U
     2: NEXTT: POKEV + 39.15
35320 GOSUB5: POKE53281, 13: POKEV+21, 255: R
     PTIION
35400 END
```
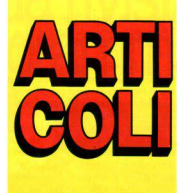

# **DISARII ITAZIONE DI** FI INZIONI

di M. Casellato

volte è utile poter disabilitare alcune funzioni: si nensi ad un programma dimostrativo che non si vuole venga fermato o listato

Vedremo come è possibile ottenere ciò con una sola istruzione POKE

#### **DISABILITAZIONE FUNZIONI**

Nella tabella 1 sono riportati i valori da introdurre nelle opportune locazioni per disabilitare alcune funzioni del computer.

La colonna centrale riporta i valori per la disabilitazione, mentre quella a destra riporta i valori normali. Queste istruzioni di POKE possono essere inserite nei proarammi o date in modo diretto.

1) Disabilitazione STOP RESTORE e LIST. Il trucco per disabilitare lo STOP è quello di cambiare il contenuto del vettore di Test-STOP \$0328, \$0329. Questo vettore contiene l'indirizzo di una subroutine che controlla se questo tasto è stato premuto.

Il rimedio è quindi cambiare l'indirizzo di partenza in modo che non venga più effettuato il controllo. Questa modifica va fatta tenendo presente che al ritorno dalla subroutine di Test-STOP l'accumu latore non deve contenere 0 e il registro Y deve rimanere invariato.<br>Con il POKE suggerito nella ta-

bella 1 otteniamo la prima parte. mo il registro Y verrò modificato. Qual è il risultato? E presto dello. Poichè oll'inlerno dello routine UST è chiomato lo subroutine di Tesi-STOP avremo che, essendo cambiato il registro Y che serve do puntatore nello linea BASIC da listare, il listato si tradurrà in una sequenza di caratteri insignificanti.

A questo va aggiunto che il tasto di RESTORE per espletare lo suo funzione ho bisogno di essere premuto insieme o quello di STOP. Perciò anche il RESTORE resterò inibito

2) Disabilitazione RESTORE. Anche per il tosto RESTORE esiste un vettore che contiene l'indirizzo della routine da eseguire nel caso vettore è il \$0318, \$0319 nel quale metteremo l'indirizzo di una locazione contenente uno istruzione di ritorno RTI lReturn To lnterrupt).

3) Disabilitazione \$AVE. Altri due interessanti vettori nel C64 sono<br>quelli che contengono gli indirizzi delle routine di LOAD e SAVE

Rispettivamente \$0330, \$0331, \$0332 e \$0333. E evidente che mettendo nel vettore di SAVE l'indirizzo della routine di LOAD la primo funzione diventerò inutiliz· zobile.

4) Disabilitazione LIST. Per finire vediamo l'ultimo POKE che blocca del tutto l'istruzione di LIST.

Per capirne il funzionamento ricordiamo che le linee BASIC sono conservate in maniero codificato nella memoria del computer: in-<br>fatti, oani parola chiave (comando) del BASIC è tradotto in un codice di un solo byte.

Perciò lo routine di UST necessito, o suo volto, di uno subroutine che ritraduco questi codici in comandi BASIC.

Inutile dire che l'indirizzo di partenza di questa routine è modificabile, in quanto conservato nel vettore \$0306, \$0307. Con il valore in tabella si avrà un RESTORE ogni volto che si tenterò di effel· luare un listato.

**ARTICOLI** 

A questo punto un comondo di UST ci mostrerò lo schermo vuoto, ma niente pauro, il progrommo è salo nascosto sollo il nuovo principio della memoria.<br>Sarà ora possibile caricare il pro-

gramma (coda) dal nastro con il solito LOAD "Nome" oppure solomente LOAD.

Coricato il programmo e verificato che giri regolarmente bosterò battere:

POKE 43, l:POKE 44, 16

per riportare lo memoria alle dimensioni iniziali

Al comando LIST apparirà ora tutto il programmo completo delle due parti, come se fosse staio scritto tutto insieme.<br>Questo procedimento può essere

ripetuto anche più volte avendo l'accortezza di usare per ogni<br>pezzo che si aggiunge numeri di pezzo cne si aggiunge numeri di<br>linea sempre maggiori di quelli esistenti.

Il programmo cosi composto potrà essere usato e salvato come<br>un qualunque programma.

È appena il caso di ricordare che, usando le espansioni di memoria,<br>occorre modificare consequente $m$ ente le POKE 43 e 44 dell'ultimo comando.

A questo scopo, per evitare errori basta battere:

PRINT PEEK (43}, PEEK (44}

prima di cominciare o prendere noto dello risposta che andrò poi inserito nelle ultime POKE per ripristinare le condizioni iniziali.

COME POTER INVIARE ALLA STAMPANTE I DATI VISUALIZZATI DAI **PROPRI PROGRAMMI** 

16

#### di S. Albarelli

 $\sum$  uando si utilizza qualsiasi programma che mediante complessi logaritmi calcola ta-<br>belle contenenti grandi quantità di informazioni delle quali bisoana prendere nota, sarebbe molto più comodo poter inviare direttomente le tabelle allo stomponte per evitare di trascrivere i dati che altrimenti verrebbero persi. Questo articolo vi spiega come poter modificare i vostri programmi in modo che inviino 1 doti che normolmenle dovrebbero visualizzare sullo schermo olla stampante. Caricate il programma da modificore in memoria e aggiungete questa piccola subroutine (renumerondo le linee se già ne esistono con questi numeri di lineal:

1000 OPEN 4,4,0

1010 CMD 4

1020 RETURN

Dovete chiamare con un GOSUB 1000 questa subroutine prima che vengono eseguite le istruzioni PRINT che visualizzano i dati che vi interesso mondare allo stampante.

Questo subroutine invio allo stampante i dati nel formato MAIUSCOLE/GRAFICI. Se i doti da stampare sono in MAIUSCO-LE/MINUSCOLE, dovete cambiare la linea 1000 in:

1000 OPEN 4.4.7

Il comando CMD 4 in linea 1010 serve o segnalare al computer di inviare tutti i dati che normalmente invio allo schermo olio periferica del file 4 (in questo caso lo

stampante).<br>Quando il programma raggiunge la linea nella quale termina la visualizzozione dei doti che si vogliono inviare alla stampante, è necessario diiomore con un GO-SUB 2000 questo secondo subroutine che ripristino la visualizzazione sullo schermo:<br>2000 PRINT#4

2010 CLOSE4

2020 RETURN

Per aggiungere delle subroutine che svolgono questo stesso compita con altri tipi di stampanti, riferitevi al manuale della stampante in questione per sapere quoli comandi utilizzare.

# in edicola c'é la tua rivista con un super programma

In Noi 128 & 64 non solo computer ma anche scuola, giochi, cultura, musica e telecomunicazioni. In questo numero troverai il superprogramma DATA BASE e il fantastico gioco d'avventura ARK PANDORA. Ma non è finita! Tanti articoli interessanti come Speciale Geos. i Bioritmi, Programmazione strutturata e i consigli che troverai nelle pagine della rubrica "il Tecnico risponde" ti permetteranno di cono-

scere meglio il tuo computer.

la vuoi magazine<br>magazine o magazine?

28 C

# **SUPERGAME MSX \***<br>STARQUAKE

**TILE IN ITUDE TE** 

 $\bigcup_{\text{uno det min}}$ ltre a essere<br>gliori arcade-adventure da giocare è anche il più carino do vedere con B.L.O.B., il simpatico protagonista dalla spic-<br>cata personalità e dallo sguardo tenero". - Zzap<br>64. "Quando è stato l'ultimo volto che vi siete divertiti con un videogioco? Finalmente ecco lo risposto olle preghiere dei giocatori esausti e stufi dei soliti videogames"

Queste sono alcune delle positive valutazioni della stampa specializzoto inglese su STARQUAKE, il

gioco di questo mese.<br>Realizzato inizialmente per lo Spectrum da Stephen Crow, il programmatore di Wizard's Lair,<br>STARQUAKE ha vinto il Golden Joystick Aword, premio assegnato annualmente ai videogiochi più meritevoli e, quindi, recentemenle è stato tradotto in versione MSX. Questa nuovo versione è più impegnativo, ho un'animazione migliore e il droide protogonisto ho un espressione più simpatica.

STARQUAKE è un'arcade-adventure dall'ottimo grafico, con un'eccezionale giocobilitò e soprattutto un divertente utilizzo di oggetti e personaggi.

Se queste caratteristiche non vi<br>bastano, pensate che il gioco ha anche uno sviluppo di ben 512 schermi e ogni volto è sempre diverso.

lo strutturo del gioco ricordo i classici realizzati dall'Ultimate. Quest'ultimo, ho detenuto per molto tempo il monopolio di que-

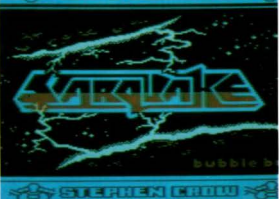

canici, si sono rifiutati di andare incontro o uno morte sicuro. l'unico speranza di salvezza è<br>così agrantita dal garantita B.L.O.B. (Bio-Logicaly<br>Operated Being), un particolare droide dalle dimensioni ridotte forse meno abile di altri, mo obbostonzo stupido e incosciente per accettore con entusiasmo un simile compito.

sto genere di adventure con titoli come Underwurld, Nightshode, Sobrewulf. STARQUAKE è riuscito o interrompere questo egemonia imponendosi come gioco oppossiononte dol ritmo esosperoto, con molti problemi da risolvere, codici do scoprire e soprattutto stupefacente per le numerose sorprese e novitò che nasconde.

#### IL FATTO

Tutto ha inizio quando dallo spazio giunge questo messaggio:

'" Un nuovo instabile e non certo dal punto di visto politico, pianeta è stato localizzato nei pressi di un 'Black Hole' (Buco nero)".<br>Questa precarietà è molto peri-

colosa. Gli studi e le ricerche degli scienziati hanno rilevato che se il centro non verrò ricostruito in lrelta garantendo un saldo e definitivo assetto, il pianeta esploderò causando un altro BIG-BANG o terremoto stellare o "starquake" con la consequente distruzione totale dell'universo.

Lo missione è suicido e tutti gli eroi La missione è suicida e tutti gli eroi<br>conosciuti, sia terrestri che mec-

#### L'INIZIO

In compagnia di uno fondamentale guido all'universo, il B.L.0.B. si accinge ad atterrare con la sua ostronove sul pianeta. Il computer di volo inizio o trasmettere un messaggio:

'"Contatto imminente. Preparatevi per la missione Starauake". CRASH... BANG... SMASH

'"Touchdown. Computer molfunction.

Malfunnythinkin...

Ouolcoso non deve essere ondato per il verso giusto e infatti il B.l.O.B. si trovo sullo superficie del pianeta nei pressi dei rottomi dell'ostronove e il suo temperamento oudoce e incosciente inizio o vacillare di fronte a quel tremendo impatto. In ogni caso in questo momento inizio il viaggio all'interno di questo bombo spaziale ollo ricerco dei pezzi del centro del pianeta.

#### LA MISSIONE, IL PIANETA, I NEMICI E... TUTTO IL RESTO

Il pianeta ho uno complesso strut-

turo o labirinto costituilo do ostocoli noturoli come gallerie, caverne, cunicoli e rocce. Come se non fossero sufficienti queste osperirò, una fauna molto particolare costituita da alieni dalle forme più strane, gigonti pulci, piccoli uccelli appuntiti, girasoli volanti fanno di tutto per "succhiarvi" energia. Ancoro più micidiali sono invece dei manufatti volanti che vi uccidono al minuto contatto.

Quindi lo ricerco non è certo oge· vole e, onche se meno esteso, è più impegnativa e nello stesso tempo divertente di quello di Sorcery, il primo e mitico gioco dello serie Soft Compilation.

Il vostro B.L.O.B. inizio lo suo ovventura armato di un raggio mortale per le creature aliene. Può solo camminare e generare delle effimere piattaforme che gli permettono con difficoltà di risalire. Questo metodo comunque è valido<br>per delle brevi ascese; per i lunghi spostamenti è consigliabile utilizzare delle speciali piottoforme !SPACE HOPPER) simili o dei top· peti volanti e che trasformano il B.L.0.B. in uno specie di covolletto spaziale e che gli donno onche un'arma più potente.

Se con questo speciale mezzo di trasporto è più facile e sicuro<br>muoversi, è praticamente impossibile raccoaliere pezzi dal centro del pianeta ed entare nelle porte oppure nelle piramidi. Una volta può essere abbandonata in una delle speciali posrazioni sporse in tutto il pianeta.

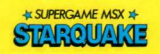

Un altro mezzo di trasporto è il sistemo di teletrasporto o TELE-PORT. Ogni cabina è riconoscibi· le per le speciali antenne sul tetto (lo primo lo trovate in fondo al primo crepaccio). Entrando in uno di queste cobine vi viene comunicato il suo codice e quindi potete spostarvi velocemente in un altro covemo digitando il codice corrispondente.<br>La maggior parte degli oggetti

sono gli equipaggiamenti di riservo che riforniscono di energia il vostro B.L.0.B. e i suoi accessori. Il joystick invece vi fa guadagnare una nuovo vito. Per questi oggetti è sufficiente toccarli per raccoglierli mentre per trasferire nello finestro di trosporto i pezzi del ciali lasciapassare, dovete muovere la leva del joystick in avanti. Lo speciale lasciapassare o FLE-<br>XIBLE THINGYDOOS vi permette di accedere alle piramidi (PYRA-MID OF CHEOPS) contenenti 4<br>possibili pezzi di centro del pianeta. Altre porte speciali (SPACE LOCKS) richiedono chiavi triongolori mentre le porte di sicurezza possono essere superate sempre con il lasciapossare flessibile.

Altre caratteristiche sono i passaggi segreti che vi permettono di attraversare le poreti, gli speciali ascensori onti-grovitò utilizzabili quando non si hanno le piattaforme fisse e di passaggi bloccati da<br>trappole eliminabili con un salto. In altri punti dovete fare attenzione ai campi di forza intermittenti e mortoli generati do speciali elettrodì.

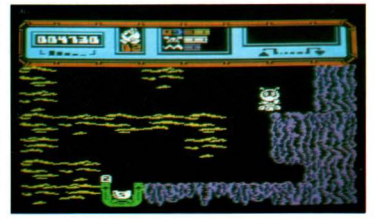

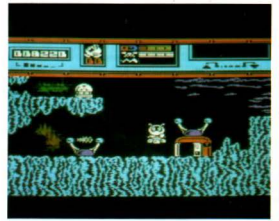

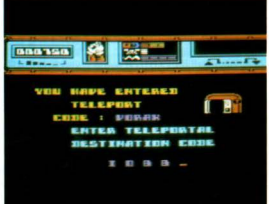

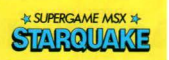

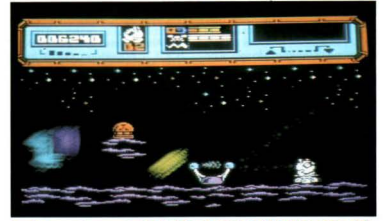

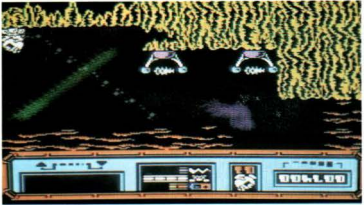

#### **LO SCHERMO**

Lo porte olto del video è occupato doi doti del computer del **BLOR** 

Da sinistra verso destra avete i<br>sequenti indicatori:

 $-$  Il contapunti che assomiglia a un contachilometri.

- Il numero di B.L.O.B. che avete o vostro disposizione. Iniziate ogni avventuro con cinque B.l.O.B.

- Tre barre che indicono lo quontitò di energia del B.L.0.B., delle piattaforme e dell'orma. Quando si esaurisce lo primo borro perdete uno vita.

- Infine lo finestra che indico il pezzo di pianeta raccolto o l'oggetto.

#### **COMANDI**

Il B.l.O.B. (Bio-logicolly Operoted Being) può essere comandato sia con il joystick che con lo tastiera.<br>Nel primo caso oltre a muovere il

 $B.L.O.B.~a~destra~e~a~sinistra~po$ tete generare le piattaforme muovendo la leva indietro e raccogliere gli oggetti spostandolo in avanti. Premendo il pulsante potete sparare per uccidere i vari alieni.

Nel coso utilizziate lo tastiera questi sono i comandi:

... SINISTRA  $\rightarrow$  - DESTRA

- ! -GIUOPOSA
- LA PIATIAFORMA
- f ALTO O RACCOGLIE
- UNOGGETIO
- 

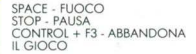

#### **ALCUNI CONSIGLI**

Per completare STAROUAKE e salvare l'Universo potete utilizzare una incredibile varietà di strate-

gie.<br>Gli ingredienti richiesti per riporore il centro del pianeta variano da<br>gioco a gioco. Fortunatamente. come vi abbiamo già detto, ci sono extra live e supplementi di energia.

Quindi lo mappo del pianeta è sempre lo stesso e ogni gioco vario per lo disposizione degli oggetti bonus e dei vari pezzi do recuperare per ricostruire il centro del pianeta.

Il primo consiglio è quello di disegnare lo mappo annotando lo locazione delle varie teleporte con i relativi codici, delle serrature, delle piottoforme e dei possoggi se-

Il centro del pianeta è formato da 9 pezzi anche se quelli sporsi sul pioneto sono più numerosi. Recatevi il più presto possibile ol centro per verificare quali sono gli oggetti do raccogliere ed evitare cosi un lavoro inutile.

Fondamentali sono i losciopossore che vi permettono di entrare nelle piramidi e avere l'accesso od oltre porte di sicurezza. Posizionate il B.L.O.B. sopra la piramide e spostate la leva in avanti. Uno volto all'interno scambiate gli oggetti inutili con eventuali pezzi de! pianeta. Per depositarli al centro è sufficiente raggiungere lo schermo che si trovo sullo destro di quello con le tre torri. Se il pezzo o i pezzi sono quelli giusti si sistemeranno automoticamente. Fate attenzione a quando vi lasciate cadere o peso morto nei cunicoli perchè potreste infilzarvi in qualche ostacolo mortale e soprottullo non rimonete senza energia per le piattaforme in<br>qualche buca o in fondo a qual $che$  cunicolo. Non *ovreste* scampo.

Molto difficile è difendersi quando<br>aenerate le piattaforme, quindi utilizzate il più possibile quelle fis-

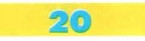

se. Evitate di raccogliere gli oggetti-energia quando siete al massimo con i livelli. Sprechereste vitale energia che potrebbe esservi utile più avanti.

Per superare la Smash Trap è sufficiente salire di poco con lo piotrolormo e quindi losciors1 cadere Per oro è tutto, buono fortuna e ... che il joystick sia con voi!

# ISTRUZIONI PER<br>IL CARICAMENTO

Introdotto lo cassetto nel regisrrolore e con il nostro riavvolto all'inizio, battete CLOAD e poi RE-TURN. Date il PLAY al registratore<br>e poco dopo vi apparirà la scritta Found: STARLO OK\_Bottete RLIN seguito do RETURN e il gioco si caricherà. Qualora ciò non accadesse, regolate meglio il volume ll'optimim si ottiene ai 3/4 della corso totolel e riprovate.

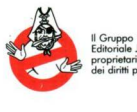

Editoriale.Jackson proprietario esclusivo dei diritti per

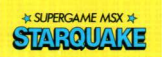

#### GALAXY A-7

B.L.O.B **CAMMINARE** VOLARE **LASCIARE** TASTO PAUSA ASCENSORI ANTI-GRAVITÀ APMA LASER ARMA LASER CENTRO PIANETA **ELETTRONI** SEGNALI DI DIREZIONE TASTO D'ABBANDONO LASCIAPASSARE FLEXI PIRAMIDI DI CHEOPE **JOYSTICK** SUONO SPAZIALE TASTIERA EFFETTI SPECIALI ASTRONAVE PASSAGGl·SEGRETI FIORI

l'Italia di questo gioco, invita i lettori<br>che ne fossero a conoscenza, a<br>segnalare l'esistenza di eventuali altre segnadie i esistenza di eventuali all'e

TELETRASPORTATORI **PIANTE** CHIODI VEGETAZIONE LUNARE ENERGIA PER PIATIAFORME CARTA CON CODICE D'ACCESSO PEZZI DEL CENTRO NUVOLE D'ALTA DENSITA PAESAGGIO LUNARE ROCCIOSO STRUTTURA MOLECOLARE GRUPPO ENERGIA POSTAZIONE PER PIATTAFORMA OGGETTI ANTIMATERIA SERRATURE SPAZIALI PIATTAFORMA PERMANENTE PIATTAFORMA PROVVISORIA WEAPON PACKS **BONUS LIVES** SCHELETRASTRONAUTI TRAPPOLE A SPINTA FUNGHI

> gioco, alla redazione della nostra rivista.<br>Le prime tre segnalazioni saranno convenientemente compensate.

#### IL LISTATO

Per completezza presentia-<br>mo anche il listato esodeci-<br>male del supergame, da cui mole del supergome, do cui è stato ricavato il progrommo registrato su cassetta.<br>Il programma si compone di  $3~$ blocchi in linguaggio macchino coricati in sequenza. Il primo blocco porte dolio locazione 01000 Hex e termina alla D67C, il secondo<br>dalla 9100 alla AOCC. Il terzo blocco infine, occupa opporentemenre le stesse locazioni del secondo, mo in realtà non si sovrappone alla memoria già utilizzata, in<br>quanto una apposita routine. provvede alla rilocazione nello pagina "nascosto" di RAM presente negli MSX 64K.

.. .. .. .. .. 2月12日は北京の店舗のドイランは出ていた。これに、コントリンストレートの日本街であるとは中国として、日本村の地方の大学で、アレットの中では12000年以上、アラインスキーによってサイトでしょうからア 私のこのみがからないというとしょうかくしょうです。 しゅうきょうん こくきょうしょう しょうじょう 《文文集经》作"经》和《诗》和《诗》作"《诗》 机轴转移 计分段分类 计分类程序 化分子 计分类数据 またのかみかいてみません いけいこうろく スレスか おりおがね たいれい かいしんかい いっちょう きょうしょう COSSEMATIONAMENAMESFRANCING 医有量发酵的医有时物凝糖剂肝细胞化凝集剂 经利用 1. 我们的复数,我们的一个人的人,我们的一个人,我们的人,我们的人们的时候,我们的人们的人们的人,我们的人们的人,我们的人们的人,我们的人们的人,我们的人们的人,我们的人们的人们的人,我们的人们的人 ...... おおくしょうくう こうしょう こうききゅう いきて エスをおり 着きかく あるまま あえざい ふくりょう うちょう こうこうしょう こうかん きゅうしょう きょうきょう あんしょう きょうきょう この下のアクセサを使用する物で使われております。このアクススカウマルカからアメリカスと50年の3月1日に、この日本の世界の世界の世界の世界にあるようについて、世界として世界のような世界となるので、その 化二硫酸盐酸医硫酸盐医硫酸盐医硫酸盐酸医硫酸盐 化分子医生物医分子 人名英格兰人姓氏麦克里克的变体 医心包炎 医心包炎 医心包炎 医心包性 医心包性 医心包性 医心包的 医心包的 医心包的 医心包的 医前缀 医前缀 医前缀 きょうらくらいいいいらく じゅとくせんほうほうほう たたいはおおし こうくうまつ きょうしょ まなひとすぎ 14.小少女教育学校、学校学校教授(11月10日)教育学校を学校会の新たな学校のお客様を受けています。 1、"文学学生的文化学学校学习,是在两天学习开发与专业学生与文学生的基本学校学生学习发生学生的文学学生学校学生学校学生学校生育工程学生学校学生学生学生学生学生学生学生学生学生学生学生学生学生学生学生学 「このいったい」ということが、「中々な人気のことのあるともあるので、「中々などのある」ということがある。 - このかとからではなどの場所であるからないとかなから、このかもともあるようなのです。 エッジエンジェイジエコエスモディアにファイブレスをくるのですよと思く受けたるようにしまう。これはアクセランのエスタルドに少なスタンエッシュのホームにつきますかないとのようなのです。 **コンシンシンシングランクシンシンシングランスのアルセルで、これには、これをもたしました。 アルセル アルセル かんじゅう アルセル しんしゅう アルセル アルセル しょうしょう しゅうしゅう しょうかん しゅうしょう** 33m2<br>3336<br>3336<br>3336<br>3336<br>3354 医二氯化物 化三氯化物 医阿尔伯氏试验检尿病 医阿尔伯氏 计计划计划 计微分文件 医高尔基酸铵 医上足足发生之一 2012年10月12日12月10日,10日10日,10日10日,10日10日,10日1日,10日1日,10日1日,10日1日,10日1日,10日1日,10日1日,10日1日,10日1日,10日1日, 2012年12月12日,12月18日,12月18日,12月18日,12月18日,12月18日,12月18日,12月18日,12月18日,12月18日,12月18日,12月18日,12月18日,12月 计数据数 325C<br>325C<br>3274<br>3200 ----------

## **EXAMPLE DEL SUPERGAME AFTER**

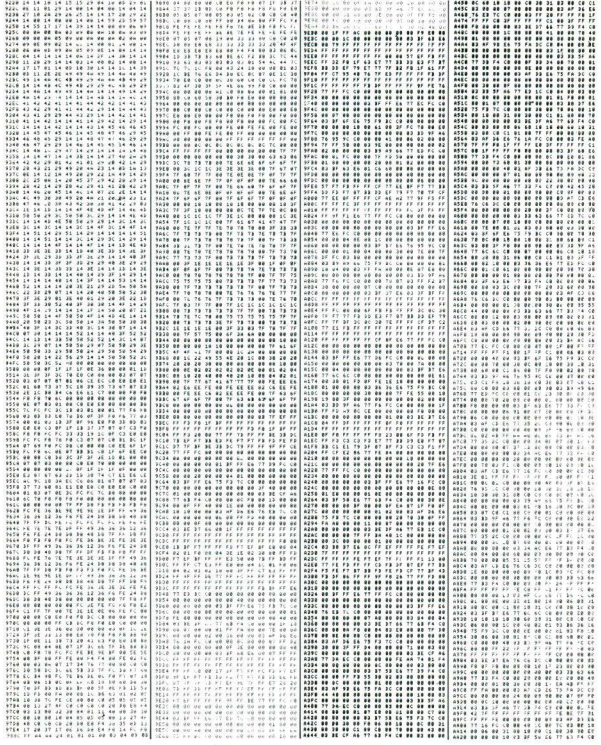

22

# **EXAMPLE DEL SUPERGAME EL SUPERGAME EL SUPERGAME**

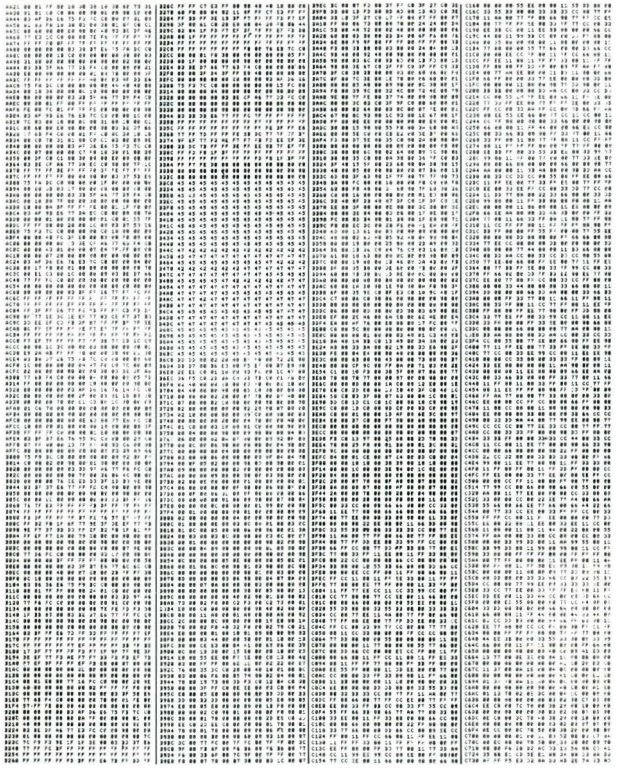

V LISTATO ESADECIMALE DEL SUPERGAME »

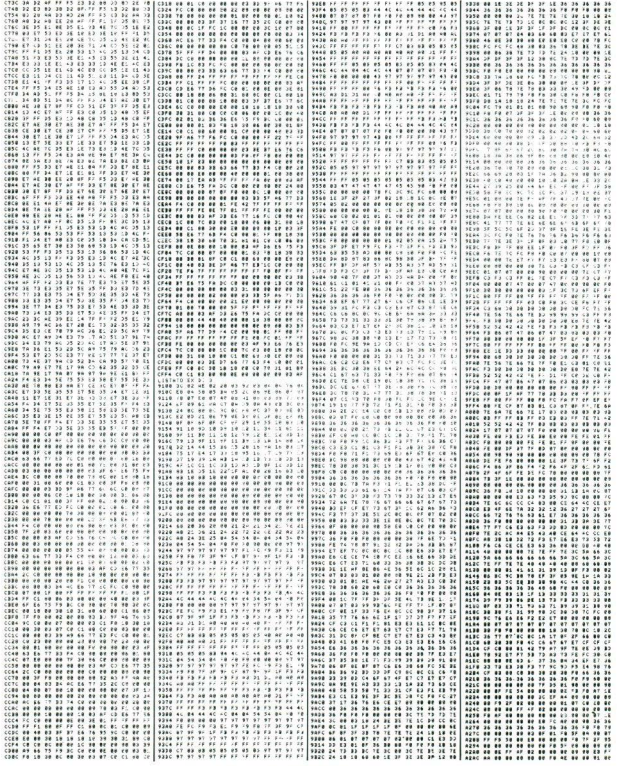

 $24$ 

### ~ LISTATO ESADECIMALE DEL SUPERGAME J:}

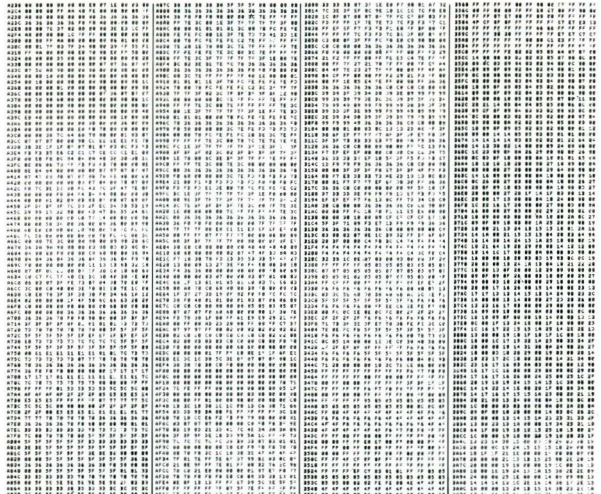

# **GUIDA ALL'INPUT MSX**

Per motivi di stampa e chiarezza, i caratteri grafi-<br>ci o comunque tutti i simboli il cui codice (ASC("car")) è superiore a 127, cor<br>listati codificati in modo particolare. (ASC("car")) è superiore a 127, compaiono nei

Ogni carattere o serie di caratteri uguali e contiqui, è sostituito da graffe contenenti:

• Il numero dei caratteri (omesso se= 1)<br>• La lettera maiuscola "C" oppure "A" a secondo se si trotto del set normole (coratteri otte-<br>nibili con CHR\$(n) o del set alternativo (coratteri offenuti con CHR\$(1)+CHR\$(n)).

• Codice "n" del carattere o dei caratteri da

Qualsiasi computer MSX voi abbiate, potete riferirvi al manuale per trovare la corrispondenza tra il codice-carattere doto e il simbolo o cui corrisponde.

ESEMPIO·

 ${3C190}$  = battere 3 volte il carattere PI-GRECO  ${A67}$  = battere il carattere cuore.

# **NORME PER IL CARICAMENTO DEI PROGRAMMI SU CASSETTA**

Le istruzioni di caricamento del supergame ven-<br>gono riportate nel contesto della relativa descrizione. Oltre al supergame sono registrati su nastro tutti gli oltri programmi presentati su questo numera *i* quali vanno caricati, solvo diverso indicazione, con: CLOAD <RETURN>.

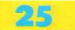

# **BIG KONG**

**ROGRAMMA** 

#### di M Golluzzo

1 gioco e il tamoso arcade che spopola ormai da<br>1 anni in tutte le sale giochi. La versione proposta<br>1 che mette a dura prova la memoria dell'MSX) con-1 gioco è il famoso oreade che spopolo ormai do anni in tutte le sole giochi. Lo versione proposto sta di 5 schemi e di tre livelli di difficoltà. Dopo aver<br>caricato il programma da cassetta con Cload ed coricato 11 programmo do cossello con *C/ood* ed averlo mondato in esecuzione con *Run* apparirò uno schermo di presentazione e bisognerà attendere okuni secondi per il caricamento dei codici dei corotteri grafici. Nella parte bassa scorreranno le istruzioni e !'invito o premere lo borro spaziatrice (o il tosto FIRE del joystick). Nel corso del gioco potrete usare i tosti cursore (o joystick) per muovervi e il tasto SPACE (o FIRE) per saltare. Tenete presente che spesso per saltare correttamente è necessario prendere una certa rincorsa (come accade nella reoltò). I vostri nemici sono delle sfere rotolanti ma anche frecce, pipistrelli etc. A secondo del livello il numero dei nemici e le difficoltò aumentano. All'inizio del gioco disponete di 5 vite. Durante tutto il lungo il percorso e che vi fanno aumentare il punleggio. Quando avrete raccolto tutte le chiavi di uno schermo passerete oulomoticomente od un olrro livello. Nello porte oho dello schermmo compare l'HIGH SCORE, SCORE e il numero di vite o disposizione. Buon divertimento

150 COLOR 2,0,0:SCREEN 1,2,0:KEY OFF:WIDTH<br>31:CLEAR 500,AHDA00:LOCATE 2,0:PRINT "GRU PPO\_EDITORTALE\_JACKSON" 160 RESTORE 190 170 FOR 15-128 TU 991 : READ A : VPOKE IS, A : NE 180 MESTORE 640:FOR 1-8192 TO 8223:READ A: VPOKE 1.A:NEXT 190 DATA 0,0,0,0,0,0,0,3,0,3,7,9,8,0,248,2 AS. 0.128, 192, 32 200 DATA 32,0,62,43,0,0,0,0,0,0,0,128,7,15<br>,31,30,60,56,120,112 210 DATA 252, 255, 248, 240, 112, 112, 48, 16, 127 ,255,63,30,28,28,24,16,192,224,240,240<br>220 DATA 120,56,60,28,112,124,**58,56,28,0,1** ,3,25,24,60,127,255,252,248,224 230 DATA 48,48,120,252,254,126,63,15,28,12 • . 18• . 56 , 112,0 , 0,126 ,3,),1,1 \*,0\*,0,0,0,1,192,224,224,240,240,56,24<br>8,224,7,15,15,31,30,56,62,31<br>250 DATA 128,128,0,0,0,0,0,0,0,0,0,0,0,0,0 ,0,32,32,32,32<br>260 DATA 0,0,32,0,80,80,80,0,0,0,0,0,80,80<br>,248,80,248,80,80,0 ~~~: ~~~ ~ :f ~:~!i~~ a~~~~ *i* ~~i~:~:~~~~~::~~~~ l90DAT16",]2,l6,l6.16,32,6',0,]2,168,112 .)2,11 <sup>2</sup> ,168,)2 , <sup>0</sup> , <sup>0</sup> ,)2,]2,2•8

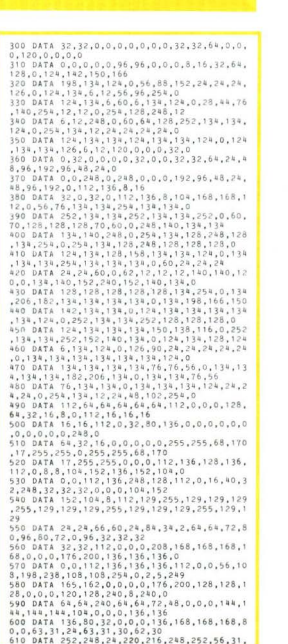

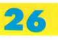

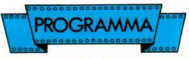

63,30,30,62,30,31,63,184,188,248,248<br>620 DATA 252,248,248,252,32,32,32,0,32,32, 32,0,192,32,32,16,32,32,192,0<br>630 DATA 252,248,248,252,32 640 DATA 80, 32, 96, 96, 160, 176, 48, 48, 192, 192 650 DATA 32, 32, 32, 32, 32, 32, 32, 32, 32, 32 660 GOTO 880 670 DATA 38,7c,7c,fe,fe,7c,7c,38,00,00,00, 00,00,00,00,00,00,00,00,04,82,7f,82,04,00, 00,00,00,00,00,00,00,00,00,00,00  $600.00, 000.00, 000.00, 000.00, 000.00, 000.00, 000.00, 000.00, 000.00, 000.00, 000.000, 000.000, 000.000, 000.000, 000.000, 000.000, 000.000, 000.000, 000.000, 000.000, 000.000, 000.000, 000.000, 000.000, 000.000, 000.0$ 00,00,00,00,00,00,00,00,00,24,18,30,5a,c3, 00,00,00,00,00,00,00,00,00,00,00 690 DATA 40.9a.bd.bd.99.c3.7e.3c.3c.3c.7c.<br>7c.6c.6c.6c.0c.00.00.00.00.00.00.00.00.00. 00,00,00,00,00,00,00,00,00,00,00 700 J-0:A\$-"": RESTORE 670:S-2  $710.51 - 31$ 720 FOR 1-0 TO 191 730 READ R\$ 740 AS-AS+CHRS(VAL("&n"+B\$)) 750 IF J-S1 THEN J -- 1: SPRITES(B) -A\$: B-B+1:  $A3 - 11$ n=<br>760 J=J+1:NEXT<br>770 DATA 0c.18.1e.0c.08.1c.36.3a.1c.1c.3e.<br>3b,67.c6.63.20.00.00.00.00.00.00.00.00.00.00. 00,00,00,00,00,00,00,30,18,78,30,10,38,6e,<br>5c,78,38,7c,dc,e6,63,c6,04,00,00,00,00,00, 00,00,00,00,00,00,00,00,00,00,00<br>790 DATA 60.30,f0,60,20,70,d8,ec,fc,70,f8, 36, 3e, 3c, 1c, 1c, 1c, 1c, 0c, 3c, 00, 00, 00, 00, 00, 00,00,00,00,00,00,00,00,00,00,00 800 AS-"":J-0:B-10:RESTORE 770 810 IF S<2 THEN S1-7 ELSE S1-31 820 FOR  $I = 0$  TO 191 **830 READ B\$** 840 AS-AS-CHRS(VAL("Ah"+B\$)) 850 IF Stal THEN Jant SPRITER(B)=A\$+B=B+1+  $A 4 - 1$ 860 Jadel-NEYT 870 RETURN 880 RESTORE 190:FOR I=1 TO 8:A\$(I)="":FOR  $3 - 1$ TO B:READ A:A\$(I)-A\$(I)+CHR\$(A):NEXT:N EXT 890 SPRITES(20)-A\$(1)+A\$(5)+A\$(2)+A\$(6):SP  $RITE$(21)-A$(3)-A$(7)-A$(4)+A$(8)$ 900 FOR I=1 TO 8:AS(I)="":FOR J=1 TO 8:REA D A:A\$(I)-A\$(I)+CHR\$(A):NEXT:NEXT 910 SPRITES(22)-A\$(1)-A\$(5)-A\$(2)-A\$(6):SP  $RITE$(23)-A$(3)+A$(7)+A$(4)+A$(8)$ 920 A\$-"": RESTORE 920: FOR I-1 TO 32: READ A :AS-AS-CHRS(A):NEXT:SPRITES(24)-AS:DATA 7  $13, 7, 7, 3, 0, 7, 15, 15, 15, 15, 15, 6, 7, 3, 0, 192, 96, 192, 192, 128, 0, 192, 224, 224, 224, 224, 224, 192$ 192,128,0:GOTO 950<br>930 VDP(1)-VDP(1) OR 1 940 PUT SPRITE 20, (96, 50), 6: PUT SPRITE 21,<br>(128, 50), 6: PUT SPRITE 22, (96, 82), 6: PUT SPR ITE 23.(128.82).6:PUT SPRITE 24.(112.58).9 SETURN 930 960 CLS 970 AS-"GRUPPO EDITORIALE JACKSON": X-3: Y-1 :GOSUB 1050 980 LOCATE 2.1: PRINT "GRUPPO EDITORIALE JA CKSON\*:LOCATE 2.2:PRINT \*aaaaaaaaaaaaaaaa  $1111111111$ 990 44-"PRESENTA" - X-12-Y-8-GOSUR 1050 1000 AS-"haaaaaaaaah": Y-15: X-10: GOSUB 105 1010 AS-"h RIG KONG h": Y-16: X-10: GOSUB 105 1020 A\$-"haaaaaaaaah": Y-17: X-10: COSUB 105 1030 AS-"DI MAURIZIO GALLUZZO" : X-6 : Y-19 : GO **SUB 1050** 1040 6070 1090 1050 A-X+LEN(A\$):A\$-A\$+"j"+STRING\$(A.32):I 1060 LOCATE O, Y: PRINT RIGHTS(AS, A): : BEEP: A **SALISTA AND PRESENTA AND A CONSTRAINING**<br>**F T-8+1 THEN FLSE GOSHE 188 (8\$)-1):1-1:1**<br>F T-8+1 THEN FLSE GOSHE 1080+GOTO 1060 1070 I=A-1:FOR I=I TO 28:LOCATE I, Y:PRINT " J"::BEEP:GOSUB 1080:NEXT:LOCATE I,Y:PRINT<br>" " "::BEEP:GOSUB 1080:NEXT:LOCATE I,Y:PRIN ": : RETURN 1080 RETURN 1090 GOSUB 670<br>1100 RESTORE 1110:FOR I-&HDAOO TO &HDBF9:R EAD AS: POKE I.VAL("Ah"+A\$):NEXT:GOTO 1190 1110 DATA 21.00.00.22.11.dc.3a.05.dc.32.fa , db, 3a, 06, dc, 32, fb, db, 21, 01, 1b, 22, ff, db, 21<br>,00, 1b, 22, fd, db, 21, 02, 1b, 22, 01, dc, cd, e1, da .3a.fa.db.32.05.dc.3a.fb.db.32.06.dc.3a.07 , dc, 32, fa, db, 3a, 08, dc, 32, fb, db, 21, 06, 1b, 22  $01, 40, 21, 05, 15$ 1120 DATA 22, ff, db, 21, 04, 1b, 22, fd, db, cd, e1 .da. 3a.fa.db. 32.07.dc. 3a.fb.db. 32.08.dc. 3a .09, dc, 32, fa, db, 3a, 0a, dc, 32, fb, db, 21, 0e, 1b<br>,22, 01, dc, 2b, 22, ff, db, 2b, 22, fd, db, dc, e1, da .3a, fa, db, 32, 09, de, 3a, fb, db, 32, 0a, de, 3a, 0b , dc, 32, fa, db, 3a 1130 DATA Oc.dc.32.fb.db.21.0a.1b.22.01.dc ,2b,22,ff,db,2b,22,fd,db,cd,e1,da,3a,fa,db .0d.dc.3a.fb.db 1140 DATA 32, 0e, dc, 2a, 11, dc, c3, 99, 2f, cd, db .db.7d.fe.01.ca.f9.db.3a.fa.db.fe.28.d2.8d , db, 11, 20, 00, 2a, fb, db, 26, 00, ed, 93, 31, 11, 21 .18.19.ed.5b.fa.db.16.00.19.ed.d7.07.fe.20 .28.04.fe.68.20.0a.3a.fb.db.3c.32.fb.db.c3 .a6.db, fe, 61, 20 1150 DATA 09,3a,fa,db,3d,32,fa,db,18,7c,fe ,62,20,09,3a,fa,db,3c,32,fa,db,18,6f,fe,7b .20.1c.3e.e1.32.fa.db.2a.fd.db.3e.00.cd.cd .07.2a, ff, db, cd, cd, 07, 2a, 01, dc, 3e, 1f, cd, cd .07.c9.3a.fc.db.fe.00.28.0e.3e.00.32.fc.db  $, 3a, fb, db, 3c, 32$ 1160 DATA fb,db,18,3a,3e,01,32,fc,db,11,20 .00.2a.fb.db.26.00.cd.93.31.11.1a.18.19.ed .5b, fa, db, 16, 00, 19, cd, d7, 07, c3, 0b, db, 3a, fa .db.3c.32.fa.db.fe.ff.28.01.c9.3a.03.dc.32 , fa, db, 3a, 04, dc, 32, fb, db, c9, 2a, fa, db, 26, 00 11.08.00.cd.93 1170 DATA 31, 11, 08, 00, 19, 7d, 2a, ff, db, ed, ed .cd,db,db,c9,3a,fa,db,47,3a,0f,dc,b8,20,14 , 3a, fb, db, 47, 3a, 10, dc, b8, 28, 04, 3c, b8, 20, 06 ,21,01,00,22,11 1180 DATA dc.c9. .................. 1210 REM . 1220 REM . ROUTINE PRINCIPALE ٠ 1230 REM . 1240 REM \*\*\*\*\*\*\*\*\*\*\*\*\*\*\*\*\*\*\*\*\*\*\*\* 1250 REM 1260 FOR IS-0 TO 30: PUT SPRITE IS, (200,200 1270 CLEAR 500, & HD9FF: DEFINT A-2 1280 DEF USR-&HDAOO: HASARD-RND(-TIME): VDP( 1)-VDP(1) OR 1:VDP(1)-VDP(1) XOR 1<br>1290 ON ERROR GOTO 1300:GOTO 1310<br>1300 RESUME NEXT 1310 HG-500

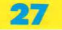

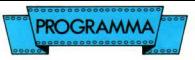

1220 COSIN 2530 1330 BPPB  $1330 0000$  $1350 V - 3$  $1360 N1 - 1$  $1270$  VV-120  $1380.80 * 0$ 1200 0000<br>1200 07-21-07-30-70-1-70-1-FX-1 thon coein 2230 thio cosin caso 1420 GOSHR 2180 1430 FOR 1-0 TO 13 saan snuwh In 1450 NEXT  $1856$  Soliva 7 82 1470 SOUND 4,110 1480 SOUND 6.5 1890 SOUND 12.5 1500 SQUND 9.16 1510 SOUND 0.200 1520 POKE & HDC03.4 1520 POKE ANDCON 2 1580 FOR T+1 TO 5  $1240$  FUR ANDCOSA (T-1)\*2 170+(T-1)\*20 1560 VPOKE 6915+(1-1)\*4.10 à. **1670 NEVT** 1580 Y.21  $1500 - 7 - 2$ 1590 X=2<br>1600 PUT SPRITE 10, (X\*8+8, Y\*8-1), 7,12 1610 AS-"":FOR I=0 TO 5:AS-AS-CHRS(VPEEK(I  $+689111 - NFYT$ 1620 LOCATE 13.23:PRINT "PRONTO":: IF STRIG (0) OR STRIG(1) OR STICK(0) OR STICK(1) TH  $8N$ 1620 1630 IF STICK(G)=0 AND STICK(1)=0 AND STRI NGLO 3 AND STRING(1) - 0 THEN 1630 ELSE LOC 4c03b16ag16fg16ab16o4cd16co3b16ag16f." 1680 POKE SHORTO 28 1650 POKE &HDR44.200 1660 SOUND 7,42:SOUND9,16:GOSUB 2070:FOR I -1 TO VV:NEXT:POKE &HDCOF, X:POKE &HDC10, Y: L-USR(0):LOCATE 0.0:IF L THEN 2010 1670 GOSUB 1940 1680 VO-VPEEK(6209+X+Y\*32): IF VO-32 THEN F SA-0 THEN Y-Y+1:GOTO 1770 ELSE 1810 ELSE F SA=0 1 HEM I=1:10010 1770 ELSE IF VOLUES X,<br>IF VO-113 THEN GOSUB 1870:Y-Y-1:LOCATE X,<br>Y-1:PRINT " ":GOTO 1770 ELSE IF VQ=112 THE 2170 ELSE IF VOIT19 AND VOC124 THEN 2010 ELSE VP-VPEEK(6177+X+Y\*32)<br>1690 IF STRIG(0) OR STRIG(1) THEN ON (STIC<br>K(0) OR STICK(1)) GOTO 1700,1710,1710,1770  $\rightarrow$ .1770.1770.1720.1720:22-1:GOTO 1700 ELSE O N (STICK(0) OR STICK(1)) GOTO 1730.1740.17 40, 1740, 1750, 1760, 1760, 1760: 22-1: GOTO 1770 1700 IF VP-32 THEN DX-0:SA-1:Y-Y-1:GOTO 18  $118M$ 50 ELSE 1770<br>1710 IF VP-32 THEN DX-1:X-X-1:SA-1:X-X+1:G OTO 1850 ELSE 1770 1720 IF VP=32 THEN DX=-1:SA=1:Y=Y-1:X=X-1: GOTO 1850 ELSE 1770 1730 IF VP-104 OR VP-105 THEN Y-Y-1:DX-0:G OTO 1770 ELSE 1770 1740 SOUND 8, 13: IF X<30 AND VQ<>104 THEN D X-1:X-X+1:GOTO 1770 ELSE 1770 1750 IF VQ-104 OR VQ-105 THEN Y-Y+1:DX-0:G OTO 1770 ELSE 1770 1760 SOUND 8, 13: IF X>0 AND VQ<>104 THENDX- $-1:1+X-1:GGTO$  1770 ELSE 1770 1770 SOUND 0,200:IF DX-0 THEN ZZ-ZZ+1:IF Z Z>1 THEN ZZ=0 ELSE ELSE ZZ=ZZ+1:IF ZZ>2 TH EN 22-0<br>1780 IF DX THEN PUT SPRITE 10. (X\*8+8. Y\*8-1 ),7,10-22-(DX--1)\*3 ELSE PUT SPRITE 10, (X\*  $8+8, Y+8-1), 7, 4+22$ 1790 SOUND 0.240:SOUND 8.0: IF BO THEN POKE SHDCOF, X: POKE SHDCIO, Y: L=USR(O): LOCATE 0, 0: IF L THEN 2010 1800 GOSUB 1940:IF Y-1 THEN 1890 ELSE 1660<br>1810 SA-SA+1:IF DX-0 AND SA-2 THEN 1840 EL

CE ON CA COTO 1820 1820 1840 SE UN SA GOIO 1020, 1030, 1041 1920 ITI-118787981991 1840 Y-Y-1-Y-Y-BY-GOTO 1850 1850 IF XKO THEN X=0 ELSE IF X>30 THEN X=3 U<br>1860 VP-VPEEK(6145-X-Y\*32):IF VP-113 THEN<br>GOSUB 1870:LOCATE X.Y:PRINT " ":GOTO 1770 FLSE IF VP-97 OR VP-98 THEN X-X-DX:SA-0:Y-X+1:GOTO 1770 ELSE 1770 1870 SC=SC+25 - PLAY "" "" "v15161o8t220cfad fgca":LOCATE 22,0:PRINT USING "#####";SC;: Fgca":LOCATE 22,O:PRINT USING "FFFFFF";SC;:<br>FI=FI-1:IF FI=O THEN ELSE RETURN<br>1880 PLAY "","","33d"gebaf":LOCATE 28,5:PR<br>INT "h":LOCATE 28.6:PRINT "h":RETURN 1890 FOR Two TO 9 PUT SPRITE 1. (200.200).0 .31:NEXT 1900 FOR Twy TO & STEP -1-77-77+1-IF 7752 THEN  $27 - 0$ 1910 PUT SPRITE 10. (1\*8+8.1\*8-1).7.13+22:F OR J=1 TO 200 NEXT NEXT UR UTT IU CUUINEAIIREAE<br>1920 BEER-RIEY TUTEUTA2000011201RABH16616F  $160160801671601671601601601601601601608$ diget6ft6gt6a4gt6ft6et6ft6g4ft6et6d4ef4" 1930 IF PLAYIO) THEN 1930 FLSE NIWELL-GOT 1370 1940 IF FO THEN ELSE RETURN 1950 IF FX-1 THEN FY-8+ INT(RND(1)\*3)\*4+ IN T(RND(1)\*2)\*2;FX=0;PUT SPRITE 8.(8.FY\*8-1) .13.1 . SOUND 13.4 . VV-VV-100 . RETURN 1960 IF FX-X THEN IF FY-Y OR FY-Y+1 THEN 2 1970 FX-FX-1:IF FX>30 THEN PUT SPRITE 8.(2) 00,200), 0,31: FX--1: VV-VV-100: RETURN<br>1980 PUT SPRITE 8. (FX\*8+8.FY\*8-1).13.1: SOU ND 2.FX\*3+30 1990 IF FX-X THEN IF FY-Y OR FY-Y-1 THEN 2 010<br>2000 RETURN 2010 BEEP:PLAY "v15s1m30000t16018o4gg4f#g4 aga, ek.ga.ak.f#k.faffkefkgfefdk.g.g.e.e" 2020 FOR 1-Y\*8-1 TO -17 STEP -1:PUT SPRITE Vev run 4\*1\*0": IU "II SIEF "IIPUI S<br>10.(X\*8+8.II):FOR J=1 TO 50:NEXT:NEXT 2030 IF PLAY(0) THEN 2030 2040 VI-VI-1:IF VIKO THEN ELSE LOCATE 28.0 PRINT STRINGS(VI.")"):STRINGS(3-VI." "):F OR J-1 TO 1000:NEXT:GOTO 1370 2050 LOCATE 10, 10: PRINT STRING\$(11,32): LOC<br>ATE 10, 11: PRINT " GAME OVER ": LOCATE 10, 12<br>: PRINT STRING\$(11,32) 2060 FOR I-1 TO 3000:IF STRIG(0) OR STRIG( THEN 1340 ELSE NEXT: GOTO 1320 2070 IF 00 THEN ELSE RETURN 2080 IF OX<32 THEN ELSE OX-OX+1: IF OX<60 T HEN RETURN ELSE OX-2:0Y-21:YO-1:XO-1:PUT S PRITE 6, (0X\*8+8, 0Y\*8-1), 14, 2: VV-VV-100: RET 2090 IF X<>OX THEN ELSE IF Y<>OY AND Y\*1<> OY THEN ELSE 2010 2100 0X-0X-X0:0Y-0Y+YO 2110 VP-VPEEK(6145+0X+0Y\*32): IF VP-97 OR V P-98 THEN OY-0Y-Y0:Y0--Y0 2120 IF OX<0 OR OX>30 THEN OX=0X-XO:XO=-XO :GOTO 2110 2130 IF OYKO OR OY>22 THEN PUT SPRITE 6.02 00.200).0.31:0X-40:VV-VV-100:RETURN 2140 0S-0S+1: IF 0S>1 THEN 0S-0 2150 PUT SPRITE 6, (0X\*8+8, 0Y\*8-1), 14, 2+0S 2160 IF X<br />
THEN RETURN ELSE IF Y<>OY AN D Y+1<>OY THEN RETURN ELSE 2010 2170 Y-Y+1:LOCATE X, Y+1: PRINT " ":SC=SC+10 0: PLAY \*\*, \*\*, "v15o5161t220abgfde": LOCATE 2 2.0: PRINT USING "#####": SC:: GOTO 1770 2180 BEEP:BEEP:DEEP:ON ((N1-1) MOD 3) +1 GO TO 2190,2210,2200 2190 F0-0:00-0:RETURN 2200 FO-1:00-0:RETURN 2210 FO-0:00-1:RETURN 2220 FMD 2230 NN-NI: IF NI>15 THEN IF NI-31 THEN 245

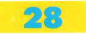

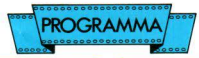

0 PISE NEWS-15-BO-1-VE-100 0 ELSE NN=NI-19:80=1:WW=100<br>22AD CLS-VPDKE 6911.97-GDSUR 2490:LOCATR 0 ,3:0N (NN-1)\3+1 GOTO 2250.2290.2410.2330.  $2270$ 2250 PRINTS NNNNNNNNNNNNNNNNNNNNNNN  $\frac{1}{2}$  $\overline{a}$ ÷ \*\*\*\*\*\*\*\*\*\*\*\*\*\*\*\*\*\*\*\*\*\*\*\*\*\*\*  $h = n$  $\sim$  $\sim$  $\pi_1$ **CONTRACTOR** abbbbbbbbbb bbbbbbbbibbb 10 aafaaaaaaaaaaaaaaaaaaaaaaaa ×.  $\begin{array}{c}\n\bullet & \bullet & \bullet & \bullet \\
\bullet & \bullet & \bullet \\
\bullet & \bullet & \bullet\n\end{array}$  $h''$ **2270 PRINTH** ,,,,,,,,,,,,,,,,,,,,,,,,,,,,, h a h W  $2.5$ ---------------------------------2280 FI-6:RETURN 2290 PRINT"  $5552$ iasasaas p aiaasaalaasaasaq c.  $\overline{q}$  $h$ -72 - 27  $\frac{1}{2}$ î. - 6 2300 PRINT"bb bbbib bbbbb abbbbbib ۰. ÷  $\sim$  $h$  $\sim$ aisasaasa asaasaasaa aasaasa in. k.  $h^{\mu}$ 2310 PRINT"bbbbbbbbbbbbbbbbbbbbbbbbbbbbb  $\overline{h}$  $h<sub>a</sub>$  $h$  xy  $h = 2$  (assassassassassassassassassa " -2320 FI-7: RETURN 2330 PRINT" bbbbbbbbbbbbbbbbbbbbbbbbbb  $1.111$ h q h<br>iaaiaaaaaa bbbbi oh h  $\alpha$  $\sim$ W χ. h aiaaaaaaa"; 2380 PRINT"  $\hbar$ h h  $a$  aiabbbb aisaaaap ì.  $bbibbi$   $n$ h.  $\frac{q}{n}$   $\frac{n}{n}$   $\frac{n}{n}$  $\mathbf{a}$  $q$ bbbbbbbbbbbib  $\overline{\mathbf{n}}$ bbbbbib  $q h$ 2350 PRINT"  $h$ 12  $h =$  bbbb  $h$  $h$ bbbi hbbb bbbibbbbbbbi  $h$   $q$ ĥ xx .. hxy  $\mathbb{R}$  $1000000000000$  $ax has a a a a a a a a a a''$ 2360 FI-9:RETION 2370 PRINT" bbbbbbbbbbbbibbbbbbbibbib  $5000$ h gh h iaaaaaaaaaaaaiaaaiaaaaaaaiaaaa h  $h$ <sup>aaaa.</sup>h h q h  $\mathbf{r}$ F. 2380 PRINT Bbbbbib iaaa pbbbib bbbi  $h$  a  $h$  $\overline{\mathbf{n}}^*$  . h.  $q h$  $\mathbf{r}$ Ň,  $\mathbf{K}$ **W** h iaaaabhibbbbb bbbib aa h  $\mathsf q$  $\mathbf{h}$  $\mathbf{q}$  $\mathbf{r}$  $h^*$ 2390 PRINT" h pbbbbbbbb bbbbbbbbbib bbb  $\mathbf{h}$  $h - xy$  $h = z$  $a$ aaaaaaaaaaaaaaaaaaaaaaaaaa $^*$  : 2400 FI-7:RETURN 2410 PRINT" bbbbbbbbbbbbbbbbbbbbbbbbbbbbb aaaaq h hq asaasaisaasaasaasaasisaaiaaasaa qh  $h q h$   $q$ h.

n-<br>2420 PRINT"bbbib - bib o iaaiaaiap - $555$  $h$   $h$   $h$   $h$ ່ ⊨ັ  $-1$  $n \times n$ × ×.  $h$   $h$   $h$ (aasa jaaa bhb h bhbbbbbb k.  $\alpha$ T, v ۰. B  $h^{\mu}$ s. 2830 PRINT"NAN hhhhhh hhhhhibhhhhib 72 W  $h = v$  $h = 2$  (assassassassassassassassassa": 2440 FT-8:RETURN 2450 CLS:LOCATE 0.4:PRINT "aaaa":GOSUB 249 2460 LOCATE 0.7:PRINT" aaa aaa aaa a a aaa hhhh<br>ha has hahhhhh hhh h hhhhhh **CONTRACTOR** CONTRACTOR  $5.55$ 2470 LOCATE 1.14: PRINT "HAI PASSATO TUTTI I LIVELLI":LOCATE 1,16:PRINT " TI RESTA<br>NO ":VI:"VITE":LOCATE 1,22:PRINT"IL TUO PU NTEGGIO : ";SO 2480 FOR 1-1 TO 3000: IF STRIG(0) OR STRIG( 1990 FOR 1340 ELSE NEXT: SIRIU(V) OR SIRIU(V)<br>1) THEN 1340 ELSE NEXT: GOTO 1320<br>2490 FOR 1-0 TO 10-PHT SPRITE I (200.200)  $0.31$ : NEXT V.S. HEAL<br>2500 IF SC>HG THEN HG.SC 2510 LOCATE 6.0:PRINT "HG  $e$ cones.in CATE 9.0: PRINT USING "#####": HG:LOCATE 22. 0:PRINT USING "FFFFF":SC:LOCATE 28.0:PRINT STRING\$(VI,"j");STRING\$(3-VI," EXT: VPOKE 8194, 96: VPOKE 8195, 96: PUT SPRITE 24.(16.3).9.24: RETURN 2530 CLS:LOCATE 8.0:PRINT "h G.E.JACKSON h " PRINT TAR(8) - "haaaaaaaaaaaaah" - PRINT - PRI NT:PRINT TAB(11); "PRESENTA": PRINT TAB(11); NT:PNIN: IABLII), Insuenin ........ .....<br>STRING\$(8,"q")<br>2540 R=2:FOR I=0 TO 25:PUT SPRITE I,(200,2 00), 0, 31: NEXT 2550 LOCATED. 7 2560 PRINT"aaa a aaa  $a \quad a \quad a$   $a \quad a$  $A$   $AAB$  $a$   $a$   $a$ aa aaaaa aaaaa  $a$  a aaaaa a aaa 2570 PRINT:PRINT TAB(14); "DI":PRINT:PRINT<br>TAB(6): "MAURIZIO GALLUZZO" 2580 PRINT STRING\$(31," "); STRING\$(31, "a") 2590 BEEP:LOCATE 1.23:PRINT "PER GRUPPO ED ITORIALE JACKSON": 2600 REM TITOLO 2610 GOSUB 2680:2-0  $2620 A3 -$ CR UPPO EDITORIALE JACKSON PRESENTA -- BIG KONG -- DI MAURIZIO GALLUZZO ..... UN GI<br>OCO DI RISALITA CON 5 SCHERMI E 3 LIVELLI ...... USA I TASTI CURSORE O IL JOYSTICK 2630 FOR 1-1 TO 200: IF STRIG(0) OR STRIG(1) ) THEN RETURN ELSE GOSUB 2660:NEXT 2640 FOR 1-1 TO 203:LOCATE 0,23:PRINT LEFT S(MID\$(A\$, I), 30); : FOR J=1 TO 3: IF STRIG(0)<br>OR STRIG(1) THEN RETURN ELSE GOSUB 2660: N EXT-NEXT 2650 GOTO 2620 2660 C-INT(RND(1)\*14+2)\*16:VPOKE 8194.C:VP OKE 8195.C: IF PLAY (0) THEN RETURN ELSE Z- $2+1$ : IF  $2>3$  THEN  $2-1$ 2670 ON Z GOTO 2690,2700,2710<br>2680 BEEP:PLAY "v15s1m10000t45110":RETURN 2690 PLAY "06a20f20c20c20c20c40o5b40o6c40d 40c20c5a": RETURN 2700 PLAY "g20a20b20o6c20o5ar20o6a20f20c20 c20c20": RETURN 2710 PLAY "c40o5b50o6c40d40c30o5a20g20a20b  $-2006c2005ar2"$ : RETURN 2720 PLAY "v15t12018o4"

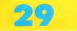

# CORSO PRATICO DI LINGLIAGGIO **MACCHINA**

di Maurizio Galluzzo

n questa puntata parleremo di<br>come è suddivisa la memoria di un computer MSX. Esamineremo il coso di un compatibile con 64K e senza disk drive. Sappiamo infatti che questo ultimo, utilissi particolare area per i dati e crea quindi uno riorganizzazione della memoria disponibile.

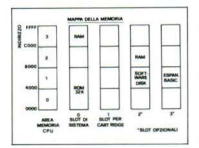

Nella figura è riportata la ripartizione tipica della memoria. È da<br>notare come ali slot 2 e 3 non siano disponibili per un sistema MSX<br>(16K). Vediamo infatti che il programmo BASIC che noi scriviamo è installato poco sopra l'areo della ROM. Sapendo inoltre che la<br>ROM occupa 32768 Byte (dall'indirizzo 0 all'indirizzo 32767) possiamo affermare che essa inizio dall'indirizzo 32768. Per quanta riguarda lo mappo

degli indirizzi delle porte di input/output possiamo fare riferi-<br>mento alla sequente tabella: 80-88 RS232C (interfaccia opzio-

nole) 90-98 Interfaccio per la stamponte (opzionale) 90-AO VDP (9918A) AO-AB PSG !AY-3-8910)

A8-80 PPI 18255)

80-84 Memoria esterna

B8-CO Interfaccio penna ottica (opzionale)

DO-D8 Controller floppy disk (opzionale)

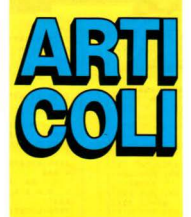

D8-E0 ROM caratteri Kanji (opzionale)

F7-F8 Controllo audio/video Vediamo oro come viene memorizzato nello memoria *RAM* un programmo BAS!C.

Resettiamo il computer (basto spegnerlo e riaccenderlo) e scriviamo il seguente programmo:

```
10 REM ** A***
20 REM .......<br>100 PRINT "provo"<br>200 FORI=32768 TO 700001
210 H = PEEK(I)
210 H=PEEK[1]<br>220   LPRINT   I;    "—";   H:IF   H>32<br>THENLPRINT   "-->";   CHR$(H)  ELSE
LPRINT
230 NEXT
```
Attenzione se non disponete dello stampante sostituite PRINT od LPRINT.

Mandate in esecuzione il programma e otterrete una stampo di questa tipo:

 $32768 - 0$  distanza  $\left\{\begin{array}{l}\text{byte also} \\ \text{byte bosso}\end{array}\right\}$  (14) *<sup>31769</sup> - 14 31770-* <sup>128</sup>·-> CHRS 1128/ *MARKER*  20772 - 0 | Junior | Prime | Prime | 100<br>20773 - 143 --> CHR\$ | 143|<br>20773 - 32 | spacio|<br>20775 - 42 --> \*<br>20776 - 42 --> \*<br>20776 - 42 --> \*<br>20786 - 42 --> \* ~~~ &i *} dislanza(28} 31783* · 128 -·> *CHRSil28) MARKER*   $\left\{\n \begin{array}{c}\n 32784 - 20 \\
 32785 - 0\n \end{array}\n \right\}\n$ numero lineo (20) 32786 - 143 -- CHR\$(143) REM<br>32787 - 32 (spazio)<br>32788 - 45 --> -<br>32789 - 45 --> -<br>32790 - 45 --> -<br>32791 - 45 --> -

30

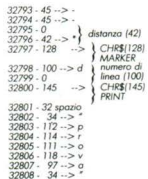

Vediamo oro nel dettaglio il funzionamento.

Spieghiamo subito cosa significa byte alto o byte basso. Questi termini si riferiscono al "peso" che il byte ha nel calcolo. Si tratta di numeri composti da due byte.

U byte oho va moltiplicata per 256 e quindi sommato al byte bossa. Vediamo un esempio

 $B$ *yte*  $a$ *lto* =  $12$ 

 $Bute$  bosso = 6

li numera memorizzato è 12x256  $+ 6 = 3328.$ 

Con questo metodo si possono memorizzare numeri compresi Ira  $0e 65535 1255 \times 256 + 2551$ .

I primi due byte indicano la distanza in cui si trova la prossima linea di programma. Nel nostro<br>caso 32767 + 42 = 32781. Il byte successivo è un marker e quindi il<br>suo significato è quello di indiccare la presenza della linea. Seauono quindi due byte che indicono il numero di linea BASIC. Nel primo coso è 10. All'indirizzo 32773 traviamo il carattere che ho come codice 143 ed indico che si trotto di una istruzione *REM.* 

Segue quindi lo spazio e i caratteri successivi.

E da notare come le istruzioni e i comandi non siano memorizzati carattere per carattere ma da un numero di codice. Questo permette di eseguire tutte le operazioni risparmiando quindi memoria e tempo.

Possiamo anche tentare di modificare il programmo dall'interno od esempio usando delle istruzioni<br>POKE.

Eseguite i seguenti comandi:<br>LIST POKE 32800, 143 **LIST** 

Vi sore accorti che il *PRINT* dello lineo 100 è diventato un *REM.* Provole anche o botteree: POKE *32769,42,* modificando in quesro modo la distanza della linea di (dopo un LIST) che è scomparso<br>la linea 20. Provate ora con POKE 32769, 14 e riporterete tutto olla normalità. Durante queste prove (in coso di errore) può dorsi che il computer si blocchi irrimediabilmente e dovrò essere resettato. Conviene quindi registrare su cassetta il programma prima di fare esperimenti.

# LA COMUNICAZIONE VIA MODEM

#### di Piero Todorovich

a telematica, felice unione<br>delle più moderne scienze, che sono le telecomunicazioni e l'informatico, è 1o tecnologia del trattamento e trasferimento di doti, voce, immagini o informazioni<br>in genere a distanza.

Nella sua veste più semplice, la trasmissione dei dati può avvenire tramite la comune rete telefonica commutato, tro un utilizzatore munito di un terminale e di un modem, ed uno banco doti Il MODEM, dalle parole MOdu-

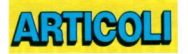

lotore, DEModulatore, è l'apparecchio che permelle di trasmettere quolsiosi doro in formo digitale (loie è il formolo usato dai terminali e computer) ortroverso le normali linee telefoniche normalmen te adatte a trasmettere solo in fonia .

Il modem infatti converie i doti in uno noto modulata adorto a viag giare sulla rete telefonica fino al modem del corrispondente che effettuerò la riconversione nel formalo digitale. Il modo di funzionamento "Full-Duplex", il più usato, permette di ricevere e trasmettere contemparaneamente, grazie all'uso di due note di frequenza differente per i segnali in andata e ritorno.,

Lo velocità di trasmissione delle informazioni sulla normale linea telefonico, è quasi universalmente fissata a 300baud, poiché veloci-<br>tà superiori richiederebbero linee di collegamento di migliore gualitò.

Ciononostante esistono 'parie di accesso' di banche doti o 1200 baud e con standard Videotel o 1200/75 11200 in ricezione, 75 in trasmissione).

Lo rete o Gotewoy più importante in Italia è Itapac, tramite essa si<br>possono raggiungere tutte le banche dati o reti di comunicazione diffuse nel mondo. Un numero di identificazione o NUA permette di indicare o quale banco doti si desidero l'accesso. Se il servizio ITAPAC richiede un abbonamento e l'assegnazione di una password per poter operare, molte piccole banche doti sono invece accessibili liberamente. Uno rete moho conosciuto, diffusa in tutto Italia è quello dei FIDO, piccole banche dati gestite do computer IBM+Hord disk sui quali giro il medesimo programmo di comunicazione. Per accedervi è sufficiente lo solo telefonata, il sistemo vi utenti la password per l'accesso o tutte le funzioni. Tramite banco doti, è possibile lasciare messaggi o inviarne in tutta Italia, partecipare o temi di discussione nell'ambito informatico con altri appassionati, o caricare diretta-<br>mente programmi per i personal più diffusi: C64/128, AMIGA. IBM, APPLE, MSX

Per l'invio e la ricezione di programmi sono utilizzati i protocolli di comunicazione più diffusi tXMODEM, KERMIT ecc.) capaci di effettuare un efficace controllo sulla correttezza dei dati ricevuti. Tramite modem è inoltre possibile consultore il catalogo di molti ne gozi specializzati ed eventualmente effettuare delle ordinazioni. Spesso in questi casi, é utilizzato lo stesso numero di telefono nor-<br>malmente usato dal negozio, ovviamente al di fuori dell'orario di lavoro.

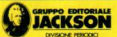

#### DIREZIONE, REDAZIONE E AMMINISTRAZIONE

Via Rosellini, 12 - 20124 Milano Telefoni: (02) 68.03.68 - 68.00.54

Via G. Pozzone, 55 - 20121 Milano

DIRETTORE RESPONSABILE: Per la rivista non è prevista

Angelo Cattaneo - Piero Todorovich<br>Luca Zaninello

#### GRAFICA E IMPAGINAZIONE: Wilmo Germani

FOTOCOMPOSIZIONE: GDB fotocomposizione - Milano

STAMPA: Grafiko 78 - Pioltello - Milano

68.80.951-2-3-4-5 Tbc 333436 GEJ IT AUTORIZZAZIONE ALLA SEDE LEGALE:<br>Vie G. Persona, 55, 2012) Milano, Trib, di Milano n. 49 dell'2-2-1987

Giampietro Zanga la sottoscrizione di abbonomenti

COORDINAMENTO EDITORIALE: PUBBLICITÀ<br>Angelo Cattaneo - Piero Todorovich - Concessionario per l'Italia e l'Estero J. Advertising s.r.l.

V.le Restelli, 5 - 20124 MILANO Tel (02) 68.82.895-68.80.606-68.87.233 TI•316213REINAI

Concessionario esclusivo per la diffusione in Italia e Estero: SODIP - Via Zuretti, 25 20125 MILANO

Spedizione in abbonamento postale Prezzo dello rivisto L. 8.000 Numeri orretroti L 16.000

**C TUTTI I DIRITTI DI RIPRODUZIONE**<br>O TRADUZIONE DEGLI ARTICOLI E DEI PROGRAMMI PUBBUCATI SONO RISERVATI

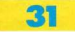

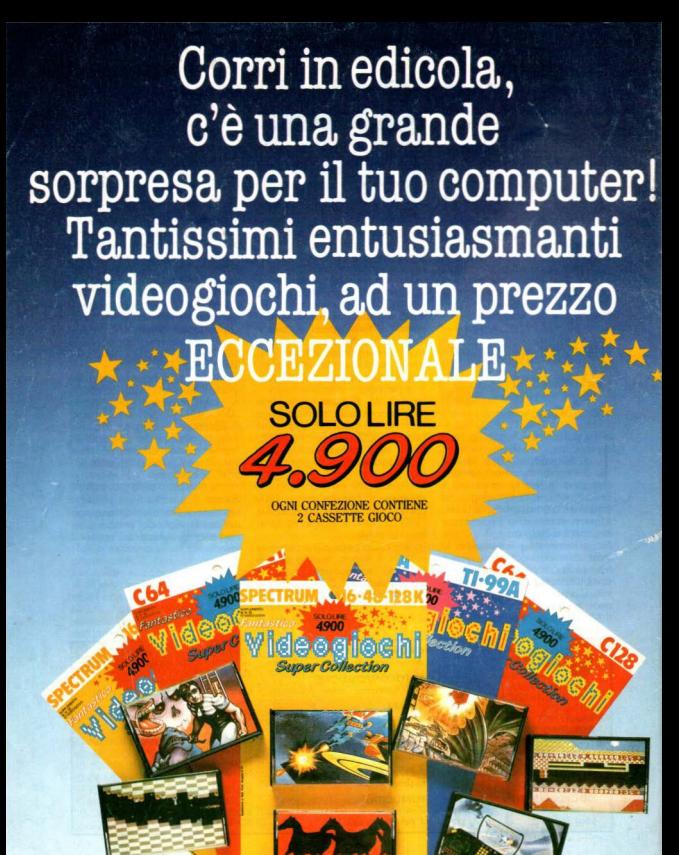